JACKSON JARDEL PARENTE

## CARACTERIZAÇÃO DO TEMPO DE ESPERA PARA FILAS COM CAUDAS PESADAS

BELO HORIZONTE JUNHO 2015

### JACKSON JARDEL PARENTE

## CARACTERIZAÇÃO DO TEMPO DE ESPERA PARA FILAS COM CAUDAS PESADAS

Dissertação apresentada para obtenção do grau de Mestre em Estatística, pela Universidade Federal de Minas Gerais.

Orientador: SOKOL NDRECA

Co-Orientador: ADRIAN PABLO HINOJOSA LUNA

## BELO HORIZONTE JUNHO 2015

## Termo de Aprovação

### JACKSON JARDEL PARENTE

## CARACTERIZAÇÃO DO TEMPO DE ESPERA PARA FILAS COM CAUDAS PESADAS

Dissertação de Mestrado sob o título "Caracterização do Tempo de Espera para Filas com Caudas Pesadas", defendida por Jackson Jardel Parente e aprovada em 25/11/2014, em Belo Horizonte, Estado de Minas Gerais, pela banca examinadora constituída pelos professores:

> Prof. Dr. Sokol Ndreca Orientador - UFMG

Prof. Dr. Adrian Pablo Hinojosa Luna Co-orientador - UFMG

Prof. Dra. Cira Guevara Otiniano UNB

Prof. Dr. Wagner Barreto De Souza UFMG

## Dedicatória

Dedico este trabalho aos meus orientadores, que me deram todo suporte necessário para que fosse possível alcançar esse objetivo, minha família e principalmente minha esposa Mirian quem sempre esteve ao meu lado nessa trajetória.

## Sumário

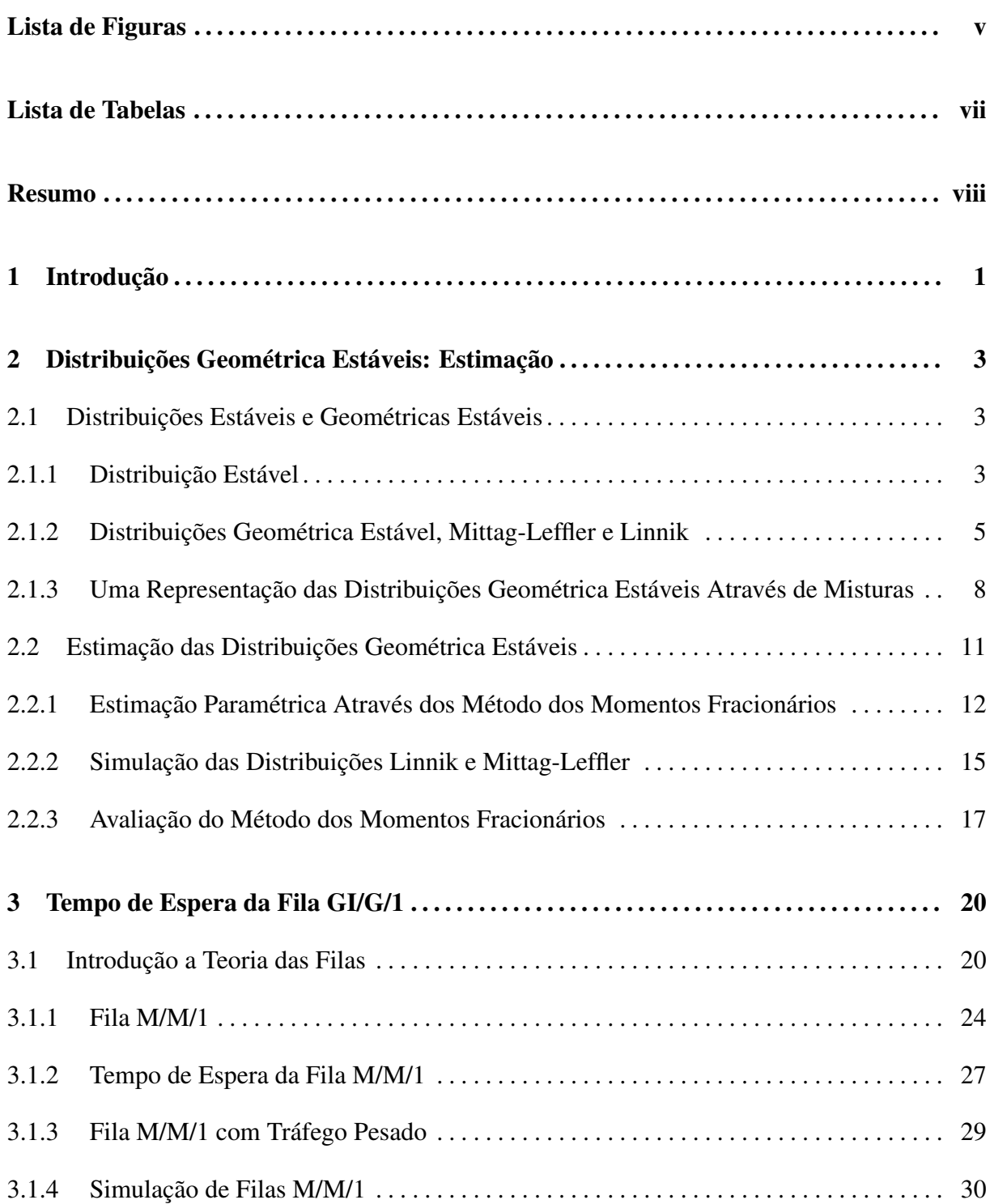

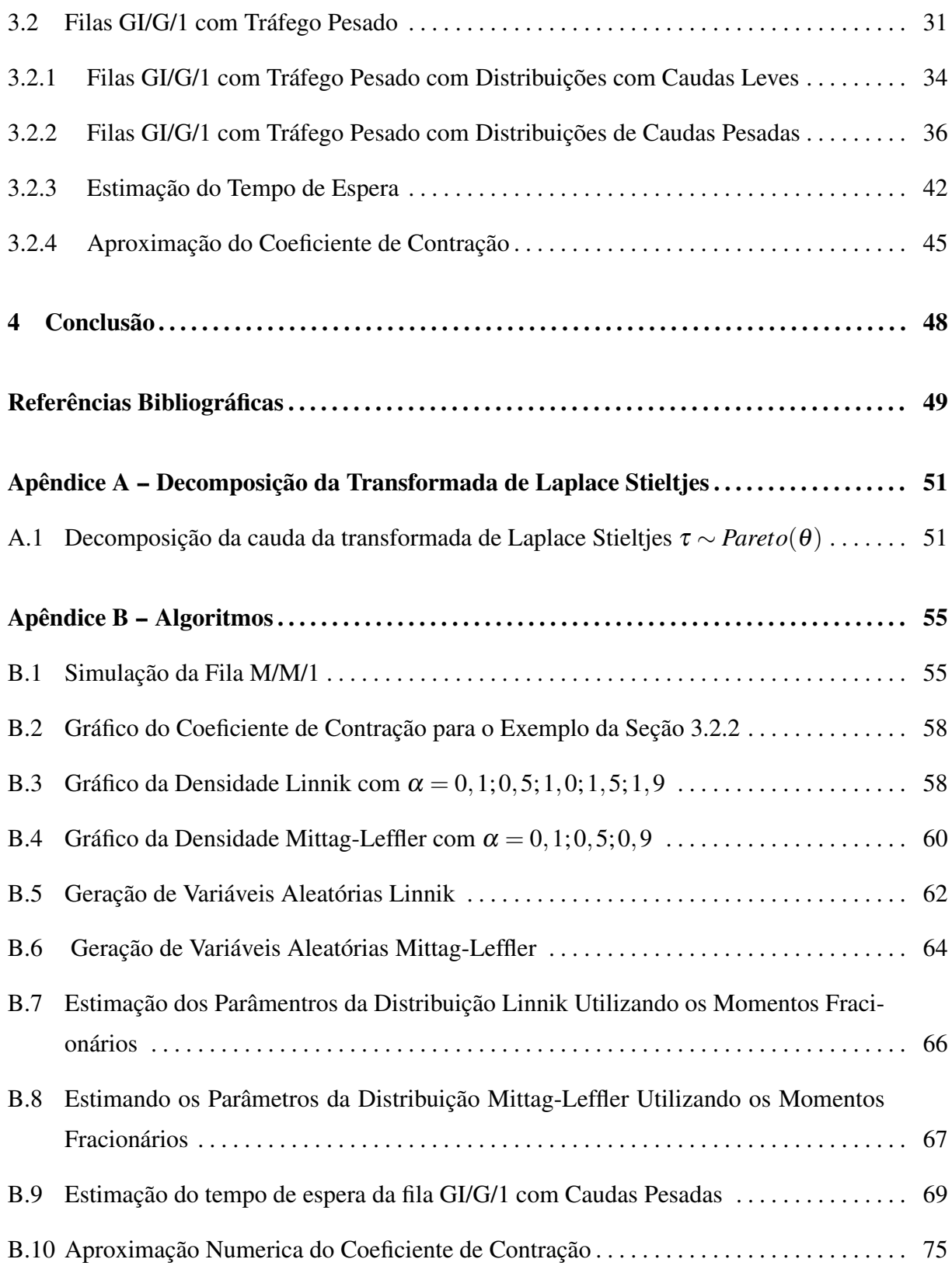

# Lista de Figuras

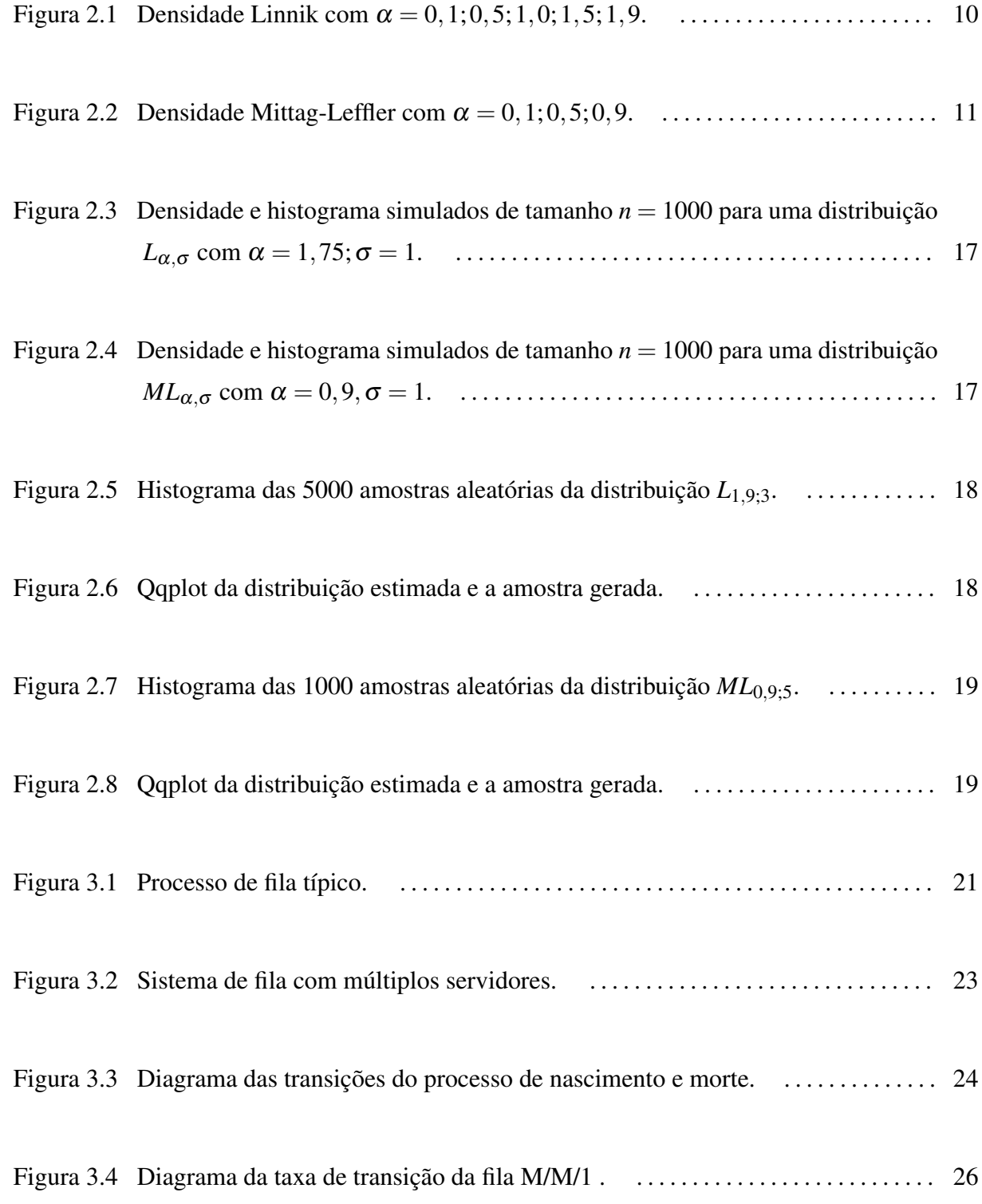

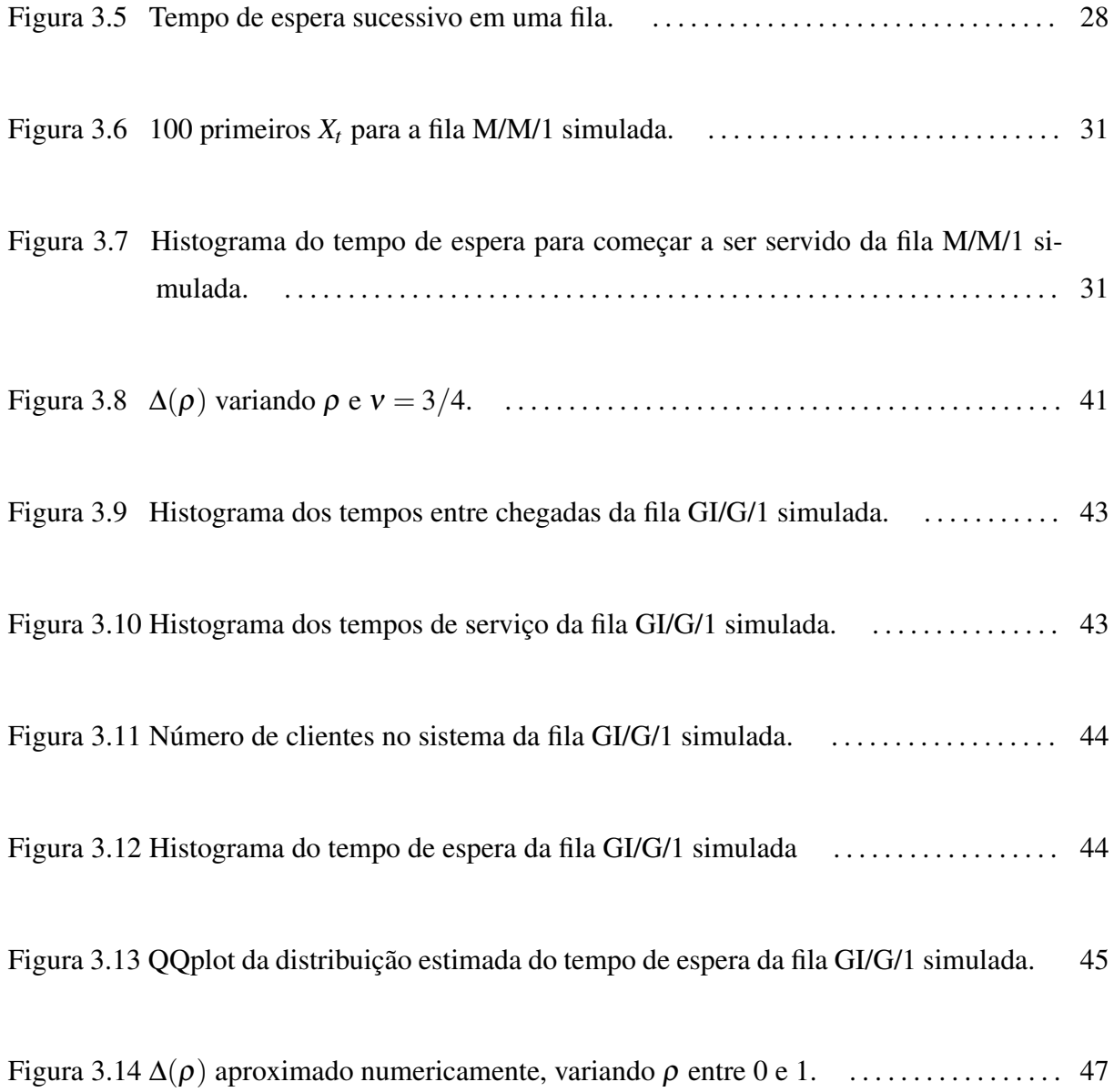

## Lista de Tabelas

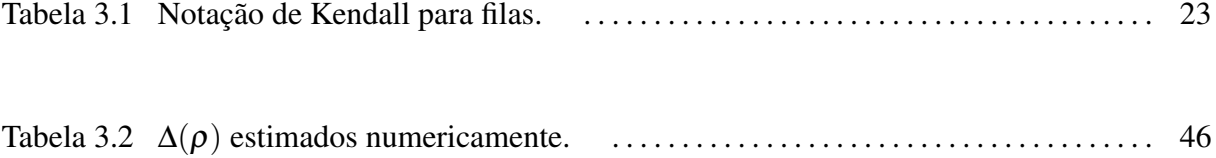

### Resumo

Neste trabalho é apresentado uma revisão da caracterização do tempo de espera no regime de tráfego pesado para a fila GI/G/1. Apresentamos as definições das distribuições estáveis e geométrica estáveis e uma forma de representação dessas distribuições como mistura. Discutimos um método de estimar essas distribuições utilizando o método dos momentos fracionários. O resultado principal dessa caracterização é o fato de que o tempo de espera multiplicado por uma certa constante, chamada "coeficiente de contração", converge para uma distribuição geométrica estável conhecida como Mittag-Leffler. Por fim, apresentamos um método de aproximação numérica para o coeficiente de contração.

## 1 Introdução

Em quase todas as atividades que realizamos atualmente temos de esperar em filas. Por isso, conhecer o tempo que os clientes terão de esperar pelo atendimento tem se tornado uma preocupação constante nos últimos anos. As filas surgem, sempre que os servidores não conseguem completar o atendimento de um determinado cliente, antes da chegada do próximo. Estes eventos podem ser vistos em pedágios, supermercados, bancos, centrais de atendimento, etc.

Quando o tempo entre as chegadas dos clientes se aproxima do tempo de serviço, condições que se conhece como "tráfego pesado", a distribuição do tempo de espera assintótico converge para a distribuição "Mittag-Leffler" (ver [2]), a distribuição exponencial é um caso especial dessa. A distribuição Mittag-Leffler é um caso especial de um tipo de distribuição chamada geométrica estável (ver [11]). Os parâmetros dessas podem ser estimados através do método dos momentos fracionários (ver [8]). A caracterização do tráfego pesado decorre do fato de que o tempo de espera assintótico multiplicado por uma certa constante que será chamada de "coeficiente de contração", converge para a distribuição Mittag-Leffler, com índice de estabilidade  $\alpha$  e parâmetro de escala  $\sigma = 1$  (ver [2]).

Esta dissertação é organizada da seguinte maneira: no capítulo 2, discutiremos as distribuições geométrica estáveis e apresentaremos as definições das distribuições estáveis e geométrica estáveis; definiremos a distribuição estável atráves da sua função característica bem como as distribuições geométrica estáveis e mostraremos que estas distribuições estão relacionadas com a distribuições estáveis através do seu "expoente característico". Também apresentamos o teorema de Rényi, que caracteriza a estabilidade geométrica em um caso simples. Introduzimos uma representação das distribuições geométrica estáveis como mistura, representação essa devido a Kozubowski (ver [8]). Em seguida apresentaremos um método de estimação dos parâmetros das distribuições Linnik e Mittag-Leffler através do método dos momentos. Discutiremos uma forma de simular as distribuições Linnik e Mittag-Leffler.

Nosso objetivo no capítulo 3 é caracterizar o tempo de espera de uma fila GI/G/1.

Nesse capítulo, faremos uma breve introdução sobre a teoria das filas, abordaremos a fila M/M/1 mostrando que esse tipo de fila é um processo de nascimento e morte e encontraremos o tempo de espera para a mesma. Mostraremos que a distribuição do tempo de espera de uma fila M/M/1, no equilíbrio quando o tempo de serviço está próximo ao tempo entre chegadas, converge para uma distribuição exponencial. Depois disso, descreveremos um algoritmo para simular uma fila M/M/1. Também consideramos o caso das filas GI/G/1 com tráfego pesado, mas com distribuições dos tempos entre chegadas e de serviço de caudas pesadas, onde discutiremos o tempo de espera desta fila, que multiplicado pelo "coeficiente de contração" converge em distribuição para uma distribuição Mittag-Leffler com escala igual a 1 e índice de estabilidade  $\alpha \in (0,1]$ . Estimamos os parâmetros da distribuição do tempo de espera dessa fila, com tempos entre chegadas e de serviço com caudas pesadas. Por fim, apresentaremos uma aproximação numérica para o "coeficente de contração".

## 2 Distribuições Geométrica Estáveis: Estimação

Neste capítulo, vamos apresentar as definições das distribuições estáveis e geométrica estáveis e a relação entre elas. Será apresentada uma representação das distribuições geométrica estáveis como mistura. Discutiremos um método de estimação paramétrico das distribuições geométrica estáveis utilizando o método dos momentos fracionários. Um método de simulação dessas distribuições, também será discutido. Para finalizarmos este capítulo, faremos uma avaliação do método de estimação proposto para as mesmas.

As distribuições geométrica estáveis têm sido bastante estudadas, nos últimos anos, principalmente na área financeira, isto pode ser visto no trabalho de Kozubowski [8]. As distribuições Linnik e Mittag-Leffler que serão apresentadas na seção 2.1.2, pertencem a família das distribuições geométrica estáveis. Mais detalhes podem ser obtidos nos trabalhos de Pillai [5], Kozubowski [8], Mittnik e Rachev [10].

## 2.1 Distribuições Estáveis e Geométricas Estáveis

Nesta seção, definiremos a família de distribuições estáveis e geométrica estáveis. Essas estão relacionadas pela função característica através do "expoente característico". Definiremos as distribuições Mittag-Leffler e Linnik que pertencem a família geométrica estável. Apresentaremos um resultado assintótico chamado teorema de Rényi, que caracteriza a estabilidade geométrica em um caso simples. Introduziremos uma representação das distribuições geométrica estáveis como mistura, devido ao trabalho de Kozubowski [8], representação esta, que nos possibilitará estimar os parâmetros das distribuições Linnik e Mittag-Leffler pelo método dos momentos, assunto que será discutido na Seção 2.2.

### 2.1.1 Distribuição Estável

A teoria das distribuições estáveis foi basicamente desenvolvida nos anos 20 e 30 do século passado, por Paul Lévy e Aleksander Yakovlevich Khinchine, no estudo de generalização

do teorema central do limite, os resultados estão apresentados com detalhes nos livros clássicos de Gnedenko e Kolmogorov [17] e Feller [3].

A classe de distribuições estáveis é uma generalização importante das distribuições que aparecem no teorema central do limite (TCL). Isto é, estas distribuições ocorrem como os limites das somas de variáveis aleatórias independentes e identicamente distribuídas, apropriadamente escaladas e transladadas.

Definição 2.1. *Uma variável aleatória X tem distribuição estável se existir uma sequência de números positivos* {*bn*} *e números reais* {*an*}*, tal que*

$$
\frac{X_1 + X_2 + \dots + X_n}{b_n} + a_n = X, \qquad \forall n \in \mathbb{N},
$$
\n(2.1)

*onde a sequência de variáveis aleatórias independentes e identicamente distribuídas X*1,*X*2,... *tem a mesma distribuição de X.*

Estas distribuições aparecem como generalização do teorema central do limite:

Teorema 2.1. *Suponha que X*1,*X*2,... *é uma sequência de variáveis aleatórias independentes e* identicamente distribuídas e seja  $Y_n = \sum_{i=1}^n X_i$  para  $n \in \mathbb{N}$ . Se existem constantes  $a_n \in \mathbb{R}$  e *b<sup>n</sup>* ∈ (0,∞) *tais que <sup>Y</sup>n*−*a<sup>n</sup> bn tem uma distribuição limite (não degenerada), então esta distribuição limite, quando n*  $\rightarrow \infty$  *é estável.* 

Para ver a prova deste teorema e outros resultados, veja a Seção 1.2 do livro de Nolan [21].

Outra forma muito utilizada na prática para descrever a distribuição estável é através de sua função característica φ(*t*), o logaritmo da função característica é chamado de expoente característico, podendo ser expresso como:

$$
\psi(t) = \ln \phi(t) = \begin{cases}\n-\sigma^{\alpha} |t|^{\alpha} \{1 - i\beta \operatorname{sgn} t \tan \frac{\pi \alpha}{2}\} + i\mu t, & \alpha \neq 1 \\
-\sigma |t| \{1 - i\beta \operatorname{sgn}(t) \frac{2}{\pi} \ln |t| \} + i\mu t, & \alpha = 1\n\end{cases} (2.2)
$$

Nesta representação  $\mu \in \mathbb{R}$  é o parâmentro de locação,  $\sigma \in (0, \infty)$  é o parâmetro de escala,  $\alpha \in (0,2]$  é o índice de estabilidade e  $\beta \in [-1,1]$  é o parâmetro de assimetria ("skewness"). O expoente característico será utilizado para descrever outras distribuições relacionadas com a distribuição estável. A distribuição estável será representada pela notação  $S_\alpha(\sigma, \beta, \mu)$ .

Quando  $\mu = 0$  e  $\sigma = 1$ , a distribuição é chamada de "estável padrão", cujo expoente

característico é:

$$
\psi(t) = \ln \phi(t) = \begin{cases}\n-|t|^{\alpha} \{1 - i\beta \operatorname{sgn} t \tan \frac{\pi \alpha}{2}\}, & \alpha \neq 1 \\
-|t| \{1 - i\beta \operatorname{sgn}(t) \frac{2}{\pi} \ln |t|\}, & \alpha = 1\n\end{cases} (2.3)
$$

Três distribuições conhecidas, são casos especiais da distribuição estável  $S_\alpha(\sigma, \beta, \mu)$ :

- A distribuição normal corresponde a distribuição estável com índice de estabilidade  $\alpha = 2$ e parâmetro de assimetria  $\beta = 0$ ,  $S_2(\sigma, 0, \mu)$ ;
- A distribuição Cauchy corresponde a distribuição estável com índice de estabilidade  $\alpha =$ 1 e parâmetro de assimetria  $β = 0, S<sub>1</sub>(σ, 0, μ);$
- Outra distribuição que também é estável é a distribuição de Levy com índice de estabilidade  $\alpha = 1/2$  e parâmetro de assimetria  $\beta = 1$ ,  $S_{1/2}(\sigma, 1, \mu)$ .

Estas distribuições têm propriedades interessantes, tal como, a soma de duas variáveis aleatórias estáveis independentes é estável. A prova desse fato é muito simples.

Propriedade 2.1. *Sejam X*<sup>1</sup> *e X*<sup>2</sup> *variáveis aleatórias independentes com distribuição estável:*  $X_i \sim S_{\alpha}(\sigma_i, \beta_i, \mu_i), i = 1, 2$ *. Então a soma*  $X_1 + X_2 \sim S_{\alpha}(\sigma, \beta, \mu)$ *, com* 

$$
\sigma=(\sigma_1^{\alpha}+\sigma_2^{\alpha})^{1/\alpha}, \beta=\frac{\beta_1\sigma_1^{\alpha}+\beta_2\sigma_2^{\alpha}}{\sigma_1^{\alpha}+\sigma_2^{\alpha}}, \mu=\mu_1+\mu_2.
$$

*Prova.* Verique que para  $\alpha \neq 1$ , por independência,

$$
\ln \mathbb{E}[\exp(i\theta(X_1+X_2))] = \ln(\mathbb{E}[\exp(i\theta X_1)]) + \ln(\mathbb{E}[\exp(i\theta X_1)])
$$
  
\n
$$
= -(\sigma_1^{\alpha} + \sigma_2^{\alpha})|\theta|^{\alpha} + i|\theta|^{\alpha}\operatorname{sgn}(\theta)(\tan\frac{\pi\alpha}{2})(\beta_1\sigma_1^{\alpha} + \beta_2\sigma_2^{\alpha}) + i\theta(\mu_1 + \mu_2)
$$
  
\n
$$
= -(\sigma_1^{\alpha} + \sigma_2^{\alpha})|\theta|^{\alpha}[1 - i\frac{\beta_1\sigma_1^{\alpha} + \beta_2\sigma_2^{\alpha}}{\sigma_1^{\alpha} + \sigma_2^{\alpha}}\operatorname{sgn}(\theta)\tan\frac{\pi\alpha}{2}] + i\theta(\mu_1 + \mu_2).
$$

Mais propriedades sobre as distribuições estáveis podem ser obtidas no livro de Taqqu [11].

### 2.1.2 Distribuições Geométrica Estável, Mittag-Leffler e Linnik

Nesta seção, vamos definir as distribuições Linnik e Mittag-Leffler que pertencem a família de distribuições geométrica estáveis. Por isso, precisamos definir a distribuição geométrica estável. A distribuição geométrica estável é uma generalização das distribuições estáveis.

Definição 2.2. *Uma variável aleatória X tem distribuição geométrica estável se para uma sequência X*1,*X*2,... *de variáveis aleatórias independentes e identicamente distribuídas, existe uma sequência de números reais*  $a_n, b_n$  ∈ ℝ *tais que*  $∀p > 0$ *,* 

$$
a_{N(p)}X = S_{N(p)} + b_{N(p)},
$$
\n(2.4)

*onde*  $S_{N(p)} = X_1 + X_2 + \cdots + X_{N(p)}$  *e*  $N(p)$  *é uma variável aleatória geométrica com média*  $1/p$ .

Estas distribuições aparecem no contexto das filas com regime de "tráfego pesado". Um resultado assintótico para a equação (2.4) é chamado de teorema de Rényi que será descrito abaixo.

Considere as distribuições geométrica compostas  $S_{N(p)}$  e  $a_{N(p)}$  em (2.4) com  $b_{N(p)} = 0$ , então a distribuição de *X* é estritamente geométrica estável. A distribuição assintótica para *SN*(*p*) é dada pelo teorema abaixo.

Teorema 2.2 (Teorema de Rényi). *Sejam X*1,*X*2,... *variáveis aleatórias independente e identicamente distribuídas, não-negativas com* E[*X*1] < ∞*. Então*

$$
\lim_{p \to 0} \mathbb{P}(pS_{N(p)} \le x) = 1 - \exp(-\frac{x}{\mathbb{E}[X_1]}), \qquad x > 0.
$$
 (2.5)

A prova deste teorema pode ser encontrada na Seção 1 do Capítulo 1 do livro de Kalashnikov como soma geométricas (ver [13]) e a partir deste resultado é possível provar que o tempo de espera converge para a distribuição exponencial no regime de "tráfego pesado". Também enunciaremos um teorema mais geral devido a Kingman na Seção 3.2.1. No teorema 3.1 do capítulo 3 mostraremos de outra maneira este fato.

A distribuição geométrica estável tem a seguinte função característica:

$$
\varphi(t) = [1 + \sigma^{\alpha}|t|^{\alpha} \omega_{\alpha,\beta}(t) - i\mu t]^{-1}, \qquad (2.6)
$$

onde

$$
\omega_{\alpha,\beta}(x) = \begin{cases} 1 - i\beta \operatorname{sgn}(x) \tan\left(\frac{\pi\alpha}{2}\right), & \text{se } \alpha \neq 1 \\ 1 + i\beta \frac{2}{\pi} \operatorname{sgn}(x) \log|x|, & \text{se } \alpha = 1 \end{cases}
$$
(2.7)

O parâmetro  $\alpha \in (0,2]$  é o índice de estabilidade,  $\beta \in [-1,1]$  o parâmetro de assimetria, e  $\mu \in \mathbb{R}$  $e \sigma \ge 0$  controlam a locação e escala respectivamente (ver [8]). Para representar a distribuição geométrica estável com função característica (2.6) utilizaremos a notação  $GS_\alpha(\sigma, \beta, \mu)$ .

Uma relação entre as distribuições geométrica estáveis e estáveis pode ser caracterizada através da função característica.

A função característica de uma distribuição geométrica estável pode ser expressa como

$$
\varphi(t) = (1 - \log \varphi(t))^{-1},
$$
\n(2.8)

onde  $\varphi$  e  $\phi$  são funções características das distribuições geométrica estável e estável respectivamente, veja a Seção 2.1 de Kozubowski [8]. Esta relação pode ser facilmente mostrada substituindo a função característica  $\phi(t)$  na equação (2.8), obtendo que  $\phi(t)$  é igual a equação  $(2.6)$ .

Encontrando a função característica da distribuição geométrica estável  $GS_{\alpha}(\sigma,0,0)$ , a equação (2.6) toma a seguinte forma

$$
\varphi(t) = (1 + \sigma^{\alpha}|t|^{\alpha})^{-1}.
$$
\n(2.9)

Uma distribuição cuja função característica é dada pela equação (2.9) é chamada de distribuição Linnik, que será denotada pela notação *L*α,<sup>σ</sup> .

Quando  $\beta = 1$  e  $\mu = 0$  temos a distribuição Linnik assimétrica, distribuição essa, caracterizada pela função característica

$$
\varphi(t) = \left[1 + \sigma^{\alpha}|t|^{\alpha}\omega_{\alpha,1}(t)\right]^{-1},\tag{2.10}
$$

onde

$$
\omega_{\alpha,1}(x) = \begin{cases} 1 - i \operatorname{sgn}(x) \tan\left(\frac{\pi \alpha}{2}\right), & \text{se } \alpha \neq 1 \\ 1 + i \frac{2}{\pi} \operatorname{sgn}(x) \log|x|, & \text{se } \alpha = 1 \end{cases} \tag{2.11}
$$

Para definir a distribuição Mittag-Leffler, vamos seguir a caracterização de Kozubowski na Seção 2.3 de [13], utilizando a transformada de Laplace. Para isso, vamos lembrar a transformada de Laplace de uma variável aleatória.

A transformada de Laplace de uma variável aleatória é definida pela seguinte expressão:

$$
\mathcal{L}(s) = \mathbb{E}[e^{-sX}], \qquad s \ge 0. \tag{2.12}
$$

Essa será utilizada neste capítulo para definir a distribuição chamada de Mittag-Leffler. A transformada de Laplace também será utilzada no próximo capítulo, para encontrar a dsitribuição do tempo de espera para filas com tempos entre chegadas e de serviço com caudas pesadas.

Uma variável aleatória positiva com transformada de Laplace

$$
\mathcal{L}_{\alpha,\sigma}(s) = (1 + \sigma^{\alpha} s^{\alpha})^{-1}, \qquad s \ge 0,
$$
\n(2.13)

e 0 < α ≤ 1 e σ = 1, é chamada Mittag-Leffler e será denotada por *ML*α,<sup>σ</sup> .

Observe que para  $\alpha = 1$ , a equação (2.13) é a transformada de Laplace de uma distribuição exponencial de parâmetro  $1/\sigma$ . Já para  $0 < \alpha < 1$ , Kozubowski na Seção 2.3 de [13], mostra que a equação (2.13) é a transforma de Laplace de uma distribuição  $GS_{\alpha}(\sigma[\cos(\pi\alpha/2)]^{1/\alpha},1,0).$ 

Kozubowski [8] mostra a seguinte relação entre as distribuições Mittag-Leffler e geométrica estável:

$$
ML_{\alpha,\sigma} = \begin{cases} GS_{\alpha}(0,1,\sigma), & \text{se } \alpha = 1\\ GS_{\alpha}\left(\sigma\left[\cos\left(\frac{\pi\alpha}{2}\right)\right]^{1/\alpha},1,0\right), & \text{se } 0 < \alpha < 1 \end{cases}
$$
 (2.14)

Observe que σ*Y* ∼ *ML*α,<sup>σ</sup> se *Y* ∼ *ML*α,<sup>1</sup> (σ é um parâmetro de escala) e que a distribuição Mittag-Leffler é um caso especial da distribuições Linnik.

### 2.1.3 Uma Representação das Distribuições Geométrica Estáveis Através de Misturas

Nesta seção vamos apresentar uma representação das distribuições Linnik e Mittag-Leffler através de um certo tipo de mistura. Isso permitirá entre outras coisas, simular amostras destas distribuições e posteriormente utilizar o método dos momentos para estimar seus parâmetros.

Para  $0 < \rho < 1$ , considere a seguinte função com suporte restrito ao  $\mathbb{R}^+$ ,

$$
f_{\rho}(x) = \frac{\operatorname{sen}(\pi \rho)}{\pi[(x + \cos(\pi \rho))^2 + \operatorname{sen}^2(\pi \rho)]}, \qquad x \in \mathbb{R}^+, \tag{2.15}
$$

observe que  $\int_0^\infty f_\rho(x)dx = \rho$ . Portanto a função

$$
g_{\rho}(x) = \frac{1}{\rho} f_{\rho}(x) = \frac{\text{sen}(\pi \rho)}{\pi \rho [x^2 + 2x \cos(\pi \rho) + 1]},
$$
\n(2.16)

está função é uma função de densidade para todo  $x$  em  $\mathbb{R}^+$ .

Utilizando a densidade  $g_{\rho}(x)$ , é possível representar as variáveis aleatórias Linnik e Mittag-Leffler como um certo tipo de mistura. Esta representação nos possibilitará simular amostras aleatórias das distribuições Linnik e Mittag-Leffler de uma forma relativamente simples.

Os seguintes teoremas e proposições que serão apresentados, nos possibilitará encontrar os momentos fracionários das distribuições Linnik e Mittag-Leffler. As provas podem ser encontradas em [7], e também em [18] para o caso  $1 < \alpha < \alpha' \leq 2$ .

 $\bf{Teorema}$  2.3.  $\it Sejam$   $0<\alpha<\alpha'\leq 2$  e  $\rho=\alpha/\alpha'$ .  $\it Seja$  W uma variável aleatória não negativa com densidade (2.16), e seja Υ<sub>α',σ</sub> uma variável aleatória Linnik com função característica *(2.9), independente de W. Então a variável aleatória Y*α,<sup>σ</sup> *admite a seguinte representação estocástica:*

$$
Y_{\alpha,\sigma} \stackrel{d}{=} Y_{\alpha',\sigma} \cdot W^{1/\alpha}.
$$
 (2.17)

Observe que  $\mathbb{E}[W] = \infty$ , quando  $\alpha \leq 1$ , mas  $\mathbb{E}[W^{1/\alpha}] < \infty$  se  $1/\alpha < 1$ , ou seja, quando  $\alpha > 1$ .

 $\bf{Teorema}$  2.4.  $\it Sejam$   $0<\alpha<\alpha'\leq 1$  e  $\rho=\alpha/\alpha'$ .  $\it Seja$  W uma variável aleatória não negativa com densidade (2.16), e seja Υ<sub>α',σ</sub> uma variável aleatória Mittag-Leffler, independente de W. *Então a variável aleatória Y*α,<sup>σ</sup> *admite a seguinte representação estocástica:*

$$
Y_{\alpha,\sigma} \stackrel{d}{=} Y_{\alpha',\sigma} \cdot W^{1/\alpha}.
$$
 (2.18)

A partir das representações das variáveis aleatórias Linnik e Mittag-Leffler e dos teoremas 2.17 e 2.18 podemos encontrar uma representação integral da densidade e da função de distribuição, para o caso particular do parâmetro  $\sigma = 1$ .

Proposição 2.1. *Para* 0 < α < 2*, a função de densidade e distribuição de L*α,<sup>1</sup> *tem a seguinte expressão:*

$$
f_L(x) = \frac{\operatorname{sen}(\pi\alpha/2)}{\pi} \int_0^\infty \frac{y^\alpha \exp(-xy)}{y^{2\alpha} + 1 + 2y^\alpha \cos(\pi\alpha/2)} dy, \qquad x > 0 \tag{2.19}
$$

*e*

$$
F_L(x) = 1 - \frac{\text{sen}(\pi \alpha/2)}{\pi} \int_0^\infty \frac{y^{\alpha - 1} \exp(-xy)}{y^{2\alpha} + 1 + 2y^{\alpha} \cos(\pi \alpha/2)}, \qquad x > 0 \tag{2.20}
$$

*respectivamente.*

**Observação 2.1.** *Observe que pela simetria da distribuição*  $L_{\alpha,1}$ *, temos*  $f_L(-x) = f_L(x)$  *e*  $F_L(x) = 1 - F_L(-x)$  *para*  $x < 0$ *, as densidades não estão definidas no zero se*  $\alpha < 1$ *.* 

Na Figura 2.1 é plotado a densidade da representação da distribuição Linnik da proposição 2.1.

Da mesma forma como foi representada a distribuição Linnik, a função de densidade da distribuição Mittag-Leffler tem as seguintes representações, com  $\sigma = 1$ .

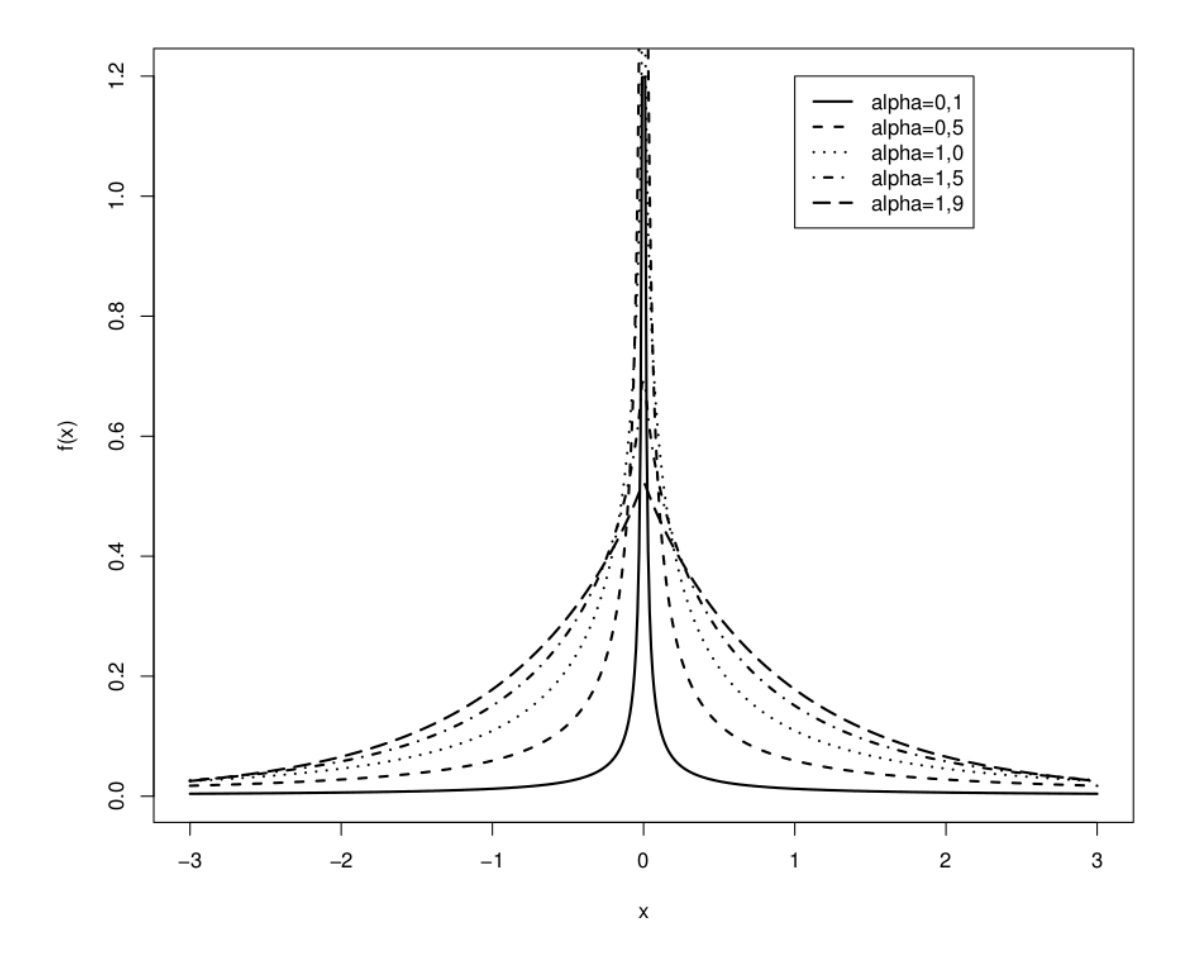

Figura 2.1: Densidade Linnik com  $\alpha = 0, 1; 0, 5; 1, 0; 1, 5; 1, 9$ .

Proposição 2.2. *Para* 0 < α < 1*, a função de densidade e distribuição de ML*α,<sup>1</sup> *tem a seguinte expressão*

$$
f_{ML}(x) = \frac{\operatorname{sen}(\pi\alpha)}{\pi} \int_0^\infty \frac{y^\alpha \exp(-xy)}{y^{2\alpha} + 1 + 2y^\alpha \cos(\pi\alpha)} dy, \qquad x > 0 \tag{2.21}
$$

*e*

$$
F_{ML}(x) = 1 - \frac{\operatorname{sen}(\pi\alpha)}{\pi} \int_0^\infty \frac{y^{\alpha-1} \exp(-xy)}{y^{2\alpha} + 1 + 2y^{\alpha} \cos(\pi\alpha)} dy, \qquad x > 0 \tag{2.22}
$$

*respectivamente.*

Na Figura 2.2 é plotado a densidade da representação da distribuição Mittag-Leffler proveniente da proposição 2.2.

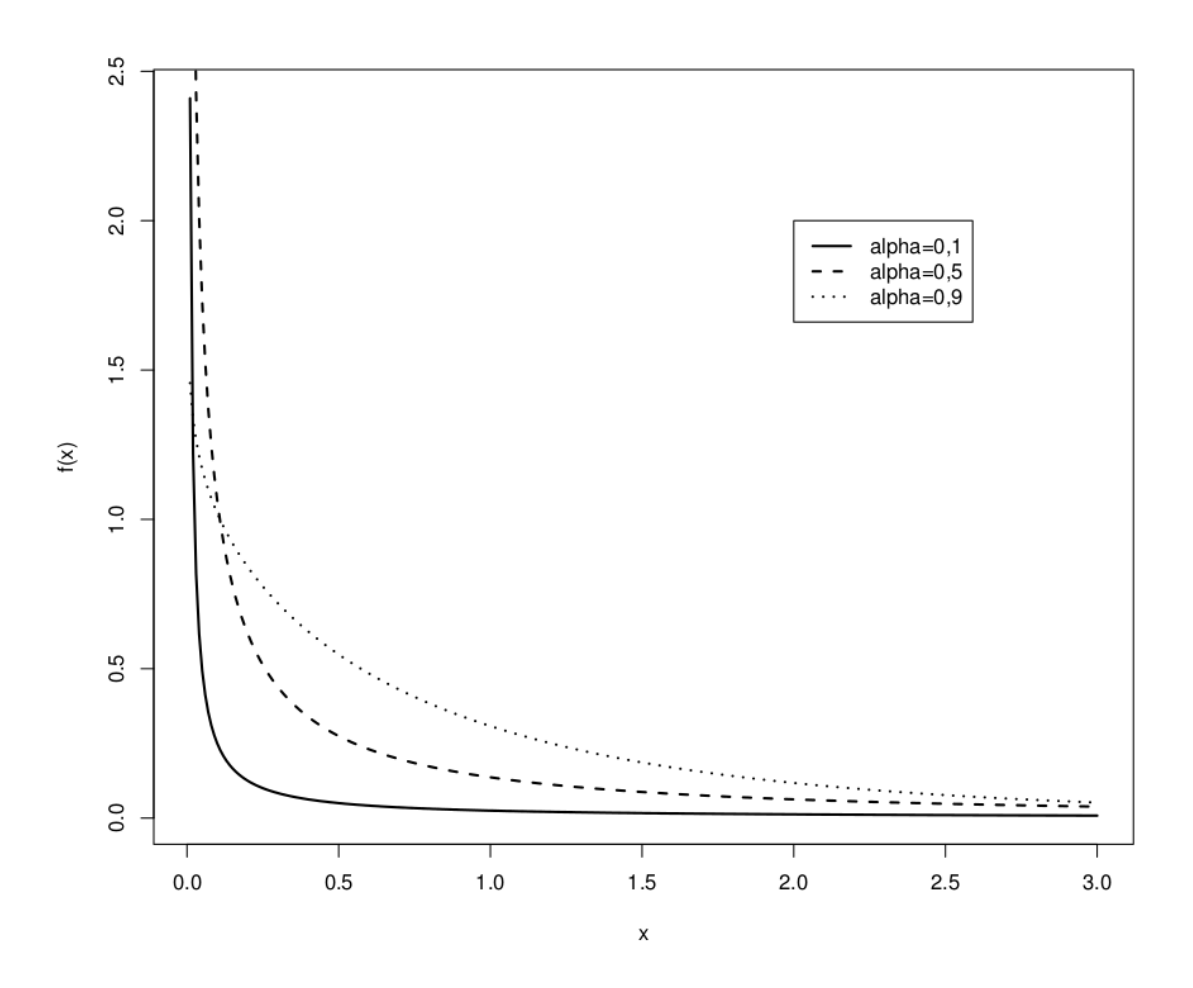

Figura 2.2: Densidade Mittag-Leffler com  $\alpha = 0, 1, 0, 5, 0, 9$ .

As distribuições Linnik e Mittag-Leffler também estão relacionadas com as distribuições estáveis, correspondendo a relação entre as funções características (2.6), (2.7), ver equação (2.8). Cada distribuição Linnik é uma mistura escalar de distribuições  $S_{\alpha}(m_{1/\alpha}, \sigma, 0, 0)$ , onde *m* tem distribuição *ML*α,1.

## 2.2 Estimação das Distribuições Geométrica Estáveis

Nesta seção, discutiremos o método dos momentos para estimação dos parâmetros de uma distribuição geométrica estável, uma vez essa distribuição não possui momentos inteiros de ordem maior ou igual a 2. Vamos descrever o que se é conhecido como método dos momentos fracionários.

### 2.2.1 Estimação Paramétrica Através dos Método dos Momentos Fracionários

Nesta subseção vamos considerar as distribuições Linnik e Mittag-Leffler com parâmetros  $\alpha$  e σ. Para essas não existem momentos maiores do que  $\alpha$ . Então, para estima-las através do método dos momentos, precisamos encontrar uma expressão dos momentos fracionários destas distribuições. Usando estas expressões, vamos descrever o método conhecido como método dos momentos fracionários.

As provas dos teoremas que serão utilizados nesta seção, não serão apresentadas, elas podem ser encontradas no artigo de Kozubowski [8].

#### Distribuição Linnik, *L*α,<sup>σ</sup>

Vamos começar com a distribuição Linnik. Para  $Y \sim L_{\alpha,\sigma}$  e  $0 < p < \alpha$ , seja  $e(p) =$ E|*Y*| *<sup>p</sup>* o *p*−esimo momento absoluto de *Y*. Então o seguinte teorema nos fornece uma expressão para os momentos fracionários da distribuição Linnik.

Teorema 2.5. *Seja Y* ∼ *L*α,<sup>σ</sup> *com* 0 < α ≤ 2*. Então, para todo* 0 < *p* < α*, temos que*

$$
e(p) = \mathbb{E}|Y|^p = \frac{p(1-p)\sigma^p \pi}{\alpha \Gamma(2-p)\operatorname{sen}(\pi p/\alpha)\cos(\pi p/2)}.
$$
 (2.23)

**Observação 2.2.** *No caso p* = 1, temos  $(1 - p)/\cos(\pi p/2)$  é igual a  $2/\pi$ , que é o seu valor *limite quando*  $p \rightarrow 1$ .

Através da equação (2.23) é possível desenvolver um método de estimação por momentos para os parâmetros  $\alpha$  e  $\sigma$ . Para ilustrar o processo, vamos considerar  $1 < \alpha \leq 2$ . Sejam *Y*<sub>1</sub>,...,*Y*<sub>*n*</sub> uma amostra aleatória com distribuição *L*α,σ. Escolhemos dois valores de *p*; *p*<sub>1</sub> e *p*<sub>2</sub>; e igualando o *p<sup>k</sup>* -esimo momento fracionário de *Y* ao seu correspondente momento fracionário amostral  $\hat{e}(p_k) = (1/n) \sum |Y_i|^{p_k}$ , onde  $k = 1, 2$ . Assim temos um sistema de duas equações para α e σ. A solução deste sistema de equações são os estimadores pelos momentos fracionários para α e σ.

Vamos ilustrar o método com um exemplo, fazendo  $p_1 = 1/2$  e  $p_2 = 1$  na equação (2.23), para facilitar os cálculos, obtemos o seguinte sistema de equações

$$
\hat{e}\left(\frac{1}{2}\right) = \frac{1}{n} \sum_{i=1}^{n} |Y_i|^{1/2} = \sqrt{\frac{\pi \sigma}{2}} \frac{1}{\alpha \operatorname{sen}(\pi/(2\alpha))}
$$
\n(2.24)

13

e

$$
\hat{e}(1) = \frac{1}{n} \sum_{i=1}^{n} |Y_i| = \frac{2\sigma}{\alpha \operatorname{sen}(\pi/\alpha)}.
$$
\n(2.25)

Para encontrar uma função que dependa apenas dos momentos fracionários estimados e de  $\alpha$ , se divide  $\hat{e}(1)$  por  $(\hat{e}(1/2))^2$ . Resultando em

$$
\frac{\hat{e}(1)}{(\hat{e}(1/2))^2} = \frac{4\alpha \operatorname{sen}^2(\pi/(2\alpha))}{\pi \operatorname{sen}(\pi/\alpha)}.
$$
\n(2.26)

Agora, precisamos encontrar o valor de  $\alpha$  que satisfaz a equação (2.26), para isto observe a seguinte propriedade.

#### Propriedade 2.2. *A função*

$$
g(\alpha) = \frac{(4/\pi)\alpha \operatorname{sen}^2(\pi/(2\alpha))}{\operatorname{sen}(\pi/\alpha)}
$$
(2.27)

*é estritamente decrescente no intervalo*  $(1,2]$ *, com*  $\lim_{\alpha \downarrow 1} g(\alpha) = \infty$  *e*  $g(2) = 4/\pi$ *.* 

Para provar esta propriedade, observe que a derivada de *g* é dada por:

$$
\frac{d}{d\alpha}g(\alpha) = \frac{4}{\pi} \left( \frac{\text{sen}(\pi/(2\alpha))}{\text{sen}(\pi/\alpha)} \right)^2 \left( \text{sen}\left(\frac{\pi}{\alpha}\right) - \frac{\pi}{\alpha} \right),
$$

que é negativa pois sen $(\pi/\alpha) < (\pi/\alpha)$  para  $\alpha \in (1,2]$ . Isto prova que a função  $g(\alpha)$  é estritamente decrescente neste intervalo.

Uma vez que a função *g* é estritamente decrescente, podemos encontrar numericamente o valor de α, utilizando o método da bissecção. Substituindo  $\hat{\alpha}$  em (2.25) e em (2.24) obtemos o seguinte sistema de equações:

$$
\hat{\sigma}_1 = \frac{2}{\pi} \hat{\alpha}^2 \operatorname{sen}^2(\frac{\pi}{2\hat{\alpha}}) \left[ \hat{e} \left( \frac{1}{2} \right) \right]^2, \tag{2.28}
$$

$$
\hat{\sigma}_2 = \frac{1}{2}\hat{\alpha}\operatorname{sen}(\frac{\pi}{\hat{\alpha}})\hat{e}(1). \tag{2.29}
$$

Conforme simulações feitas por Kozubowski na Seção 4.1 de [8], a média dos estimadores  $\hat{\sigma}_1$  e  $\hat{\sigma}_2$  tem bons resultados, para estimar  $\sigma$ . Então utilizaremos  $\hat{\sigma} = (\hat{\sigma}_1 + \hat{\sigma}_2)/2$  como estimador de σ.

Assim, podemos concluir que o procedimento para estimar os parâmetros das distribuições Linnik (Mittag-Leffler), utilizando o método dos momentos fracionários é o seguinte:

Passo 1: Escolha  $p_1$  e  $p_2$  tal que  $0 < p_1 < p_2 < \alpha$ ;

Passo 2: Faça

$$
\hat{e}(p_1) = \mathbb{E}|Y_i|^{p_1},\tag{2.30}
$$

$$
\hat{e}(p_2) = \mathbb{E}|Y_i|^{p_2};\tag{2.31}
$$

Passo 3: Elimine  $\hat{\sigma}$  de (2.30) e (2.31);

Passo 4: Encontre  $\hat{\alpha}$  que satisfaz a igualdade encontrada no passo 3;

Passo 5: Calcule  $\hat{\sigma}_1$  e  $\hat{\sigma}_2$  em (2.30) e (2.31);

Passo 6: Faça  $\hat{\sigma} = \frac{\hat{\sigma}_1 + \hat{\sigma}_2}{2}$  $rac{+ \mathbf{c}_2}{2}$ .

#### Distribuição Mittag-Leffler, *ML*α,<sup>σ</sup>

O método de estimação de α e σ da distribuição Mittag-Leffler é análogo ao da distribuição Linnik. Seja  $e(p) = \mathbb{E}|Y|^p$ , com  $0 < p < \alpha \le 1$ . Denote  $e(p)$  o  $p$ −ésimo momento de *Y* ∼ *ML*α,σ. Então o seguinte teorema nos fornece uma expressão algébrica para os momentos fracionários da distribuição Mittag-Leffler.

Teorema 2.6. *Seja Y* ∼ *ML*α,<sup>σ</sup> *com* 0 < α ≤ 1*. Então para todo* 0 < *p* < α*, temos que*

$$
e(p) = \mathbb{E}|Y|^p = \frac{p\sigma^p \pi}{\alpha \Gamma(1-p)\operatorname{sen}(\pi p/\alpha)}.
$$
 (2.32)

Da mesma forma como foi feito anteriormente para estimar os parâmetros da distribuição Linnik, vamos fazer para a distribuição Mittag-Leffler.

Considere uma amostra aleatória  $Y_1, \ldots, Y_n$  de uma distribuição  $ML_{\alpha,\sigma}$ . A fórmula (2.32) nos fornece estimadores via métodos dos momentos fracionários para  $\alpha$  e  $\sigma$ . Escolha dois valores de *p*, *p*<sup>1</sup> e *p*<sup>2</sup> e substitua em *e*(*pk*) na função (2.32) e iguale com seus correspondente momentos amostrais  $\hat{e}(p_k)$  e resolva as equações resultantes para encontrar  $\alpha \in \sigma$ . Para ilustrar esse processo assumimos que  $1/2 < \alpha \leq 1$ , e utilizaremos  $p_1 = 1/2$  e  $p_2 = 1/4$ . Dessa maneira, a equação (2.32) resulta em

$$
\hat{e}\left(\frac{1}{2}\right) = \frac{1}{n} \sum_{i=1}^{n} |Y_i|^{1/2} = \frac{\sqrt{\pi \sigma}}{2\alpha \operatorname{sen}(\pi/2\alpha)}\tag{2.33}
$$

e

$$
\hat{e}\left(\frac{1}{4}\right) = \frac{1}{n} \sum_{i=1}^{n} |Y_i|^{1/4} = \frac{\pi \sigma^{1/4}}{4\alpha \Gamma(3/4) \operatorname{sen}(\pi/4\alpha)}.
$$
\n(2.34)

Eliminamos  $\sigma$  de (2.33) e (2.34) dividindo (2.33) por (2.34) elevado ao quadrado, obtendo a seguinte equação, para  $\alpha$ 

$$
\frac{\hat{e}(1/2)}{(\hat{e}(1/4))^2} = \frac{\Gamma^2(3/4)}{\sqrt{\pi}} g(2\alpha),\tag{2.35}
$$

utilizando a equação (2.27). Pela propriedade 2.2 o lado direito da equação (2.35) é estritamente decrescente no intervalo (1/2,1], de modo que a raiz da equação (2.35) pode ser encontrado utilizando o método da bissecção, como feito anteriormente. Substituindo  $\hat{\alpha}$  em (2.33) e (2.34) e calculando o resultado para  $\hat{\sigma}_1$  e  $\hat{\sigma}_2$ , obtemos

$$
\hat{\sigma}_1 = 4\hat{\alpha}^2 \operatorname{sen}^2\left(\frac{\pi}{2\hat{\alpha}}\right) \frac{[\hat{e}(1/2)]^2}{\pi},\tag{2.36}
$$

$$
\hat{\sigma}_2 = \left[ 4\hat{\alpha}\operatorname{sen}\left(\frac{\pi}{4\hat{\alpha}}\right) \Gamma\left(\frac{3}{4}\right) \frac{\hat{e}(1/4)}{\pi} \right]^4.
$$
 (2.37)

Finalmente, retiramos a média dos dois estimadores,  $\hat{\sigma} = (\hat{\sigma}_1 + \hat{\sigma}_2)/2$ , como feito para a distribuição Linnik.

### 2.2.2 Simulação das Distribuições Linnik e Mittag-Leffler

Primeiro será considerado a distribuição Linnik. Seja  $Y_{\alpha,\sigma} \sim L_{\alpha,\sigma}$ , com  $0 < \alpha < 2$ , e função característica (2.9). Kotz no artigo [7] mostra que *Y*<sub>2,σ</sub> tem distribuição exponencial dupla, que é uma distribuição fácil de simular. Fazendo  $\alpha' = 2$  em (2.18) observe que neste caso  $\rho=\alpha/2 < 1,$  então temos que  $Y_{\alpha,\sigma}\stackrel{d}{=}Y_{2,\sigma}W^{1/\alpha},$  com  $W$  sendo uma variável aleatória não nula com densidade (2.16).

Geramos *W* através do método da inversa da função de distribuição. Logo, para isso, precisamos de uma representação da inversa da função de distribuição:

$$
F_W(x) = \mathbb{P}(W \le x) = \int_0^x g_\rho(y) dy
$$
\n(2.38)

$$
= \int_0^y \frac{\operatorname{sen}(\pi \rho)}{\pi \rho [y^2 + 2 \cos(\pi \rho) + 1]} dy \tag{2.39}
$$

$$
= \frac{1}{\pi \rho} \left[ \arctan\left(\frac{y}{\text{sen}(\pi \rho)} + \cos(\pi \rho)\right) - \frac{\pi}{2} \right] + 1, \quad (2.40)
$$

cuja inversa de  $F_W(x)$  é

$$
F_W^{-1}(x) = \operatorname{sen}(\pi \rho) \cot(\pi \rho (1 - x)) - \cos(\pi \rho). \tag{2.41}
$$

Então geramos uma variável *U* ∼ *U*(0,1) que retorna  $\tilde{Y} = F_W^{-1}(U)$ . Dessa forma, temos o algoritmo para gerar a variável aleatória *L*α,<sup>σ</sup> .

#### Simulação da distribuição Linnik, *L*α,<sup>σ</sup>

- Passo 1: Gere *Z* ∼ *L*2,<sup>1</sup> (exponencial dupla com locação 0 e escala 1);
- Passo 2: Gere  $U \sim U(0,1)$ , independente de *Z*;
- Passo 3:  $\rho = \alpha/2$ ;
- Passo 4:  $W = \text{sen}(\pi \rho) \cot(\pi \rho U) \cos(\pi \rho);$
- Passo 5:  $Y = \sigma Z W^{1/\alpha}$ ;

Passo 6: Retorne *Y*.

Na Figura 2.3 é plotado o histograma de 1000 amostras aleatórias de uma distribuição Linnik com  $\alpha = 1,75$  e  $\sigma = 1$ , geradas utilizando o método apresentado acima, juntamente com a curva de densidade da distribuição teórica *L*1,75;1.

Agora vamos apresentar o método de simulação da distribuição *ML*α,<sup>σ</sup> . O método é similar ao método apresentado anteriormente, so que  $\alpha' = 1$  em (2.18). Este procedimento é baseado na representação do teorema 2.4.

#### Simulação da distribuição Mittag-Leffler, *ML*α,<sup>σ</sup>

Passo 1: Gere a variável aleatória *Z* ∼ *ML*1,<sup>1</sup> (exponencial com média 1);

- Passo 2: Gere  $U \sim U(0,1)$ , independente de *Z*;
- Passo 3:  $\rho = \alpha$ ;

Passo 4:  $W = \text{sen}(\pi \rho) \cos(\pi \rho U) - \cos(\pi \rho);$ 

Passo 5:  $Y = \sigma Z W^{1/\alpha}$ ;

Passo 6: Retorna *Y*.

Já na Figura 2.4 é apresentado o histograma de 1000 amostras aleatórias de uma distribuição Mittag-Leffler com  $\alpha = 0, 9$  e  $\sigma = 1$ , geradas utilizando o método de simulação para a distribuição Mittag-Leffler apresentado acima e também é plotado a curva da densidade teórica da distribuição *ML*0,9;1.

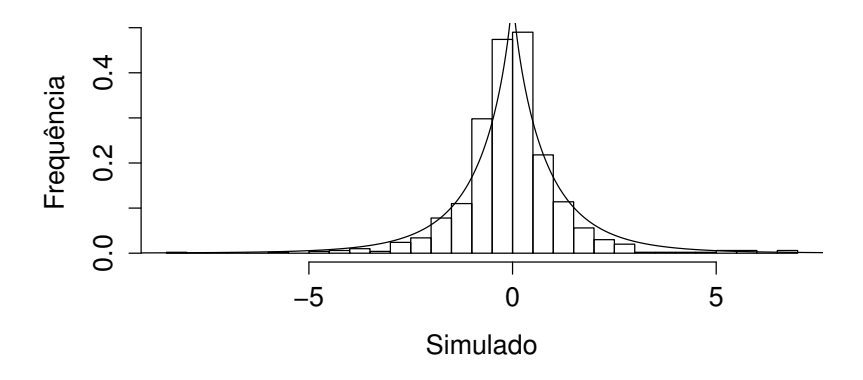

Figura 2.3: Densidade e histograma simulados de tamanho *n* = 1000 para uma distribuição *L*α,<sup>σ</sup> com  $\alpha = 1,75; \sigma = 1.$ 

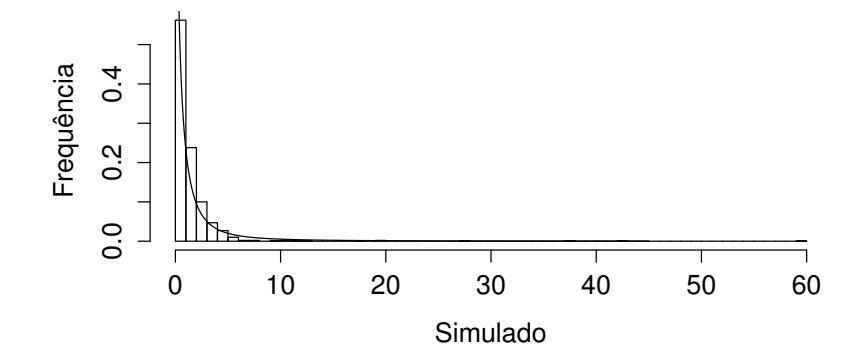

Figura 2.4: Densidade e histograma simulados de tamanho *n* = 1000 para uma distribuição  $ML_{\alpha,\sigma}$  com  $\alpha = 0,9, \sigma = 1$ .

### 2.2.3 Avaliação do Método dos Momentos Fracionários

Agora que já foi definido o método de estimação pelos momentos fracionários, nesta seção será feita uma avaliação deste método utilizando o Qqplot. Para isso, será feita a estimação dos parâmetros da distribuição de uma amostra aleatória com densidade Linnik e outra com densidade Mittag-Leffler. As amostras foram geradas utilizando o método de simulação apresentada na seção anterior.

#### Avaliação para a Distribuição *L*α,<sup>σ</sup>

Para verificar o funcionamento do método de estimação, foi simulada uma amostra aleatórias da distribuição  $L_{\alpha,\sigma}$  com  $\alpha = 1,9$  e  $\sigma = 3$ . O número de observações geradas é igual a 50000.

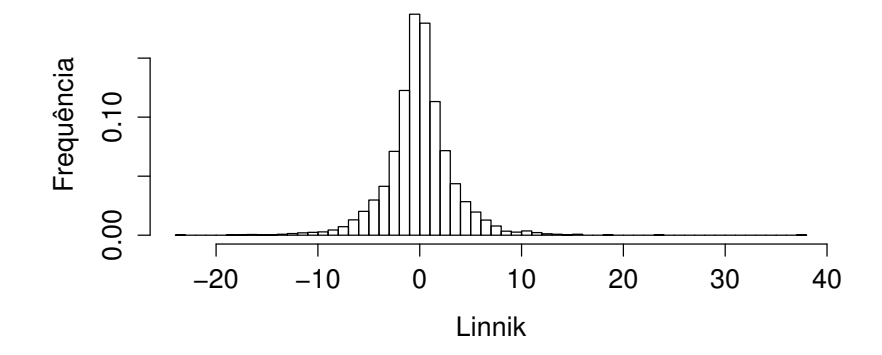

Figura 2.5: Histograma das 5000 amostras aleatórias da distribuição *L*1,9;3.

Vamos assumir que o  $\alpha$  desconhecido é maior do que 1. Logo podemos fazer  $p_1 =$  $1/2$  e  $p_2 = 1$ . Utilizando o método dos momentos fracionários, encontramos  $\hat{\alpha} = 1,969$  e  $\hat{\sigma}_1 = 3{,}065$  e  $\hat{\sigma}_2 = 2{,}214$ . Resultando em

$$
\hat{\sigma} = \frac{3,065 + 2,214}{2} = 2,6395.
$$

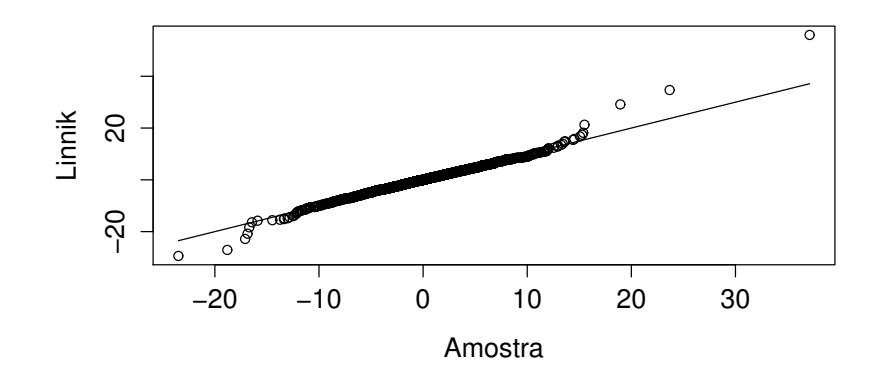

Figura 2.6: Qqplot da distribuição estimada e a amostra gerada.

Como podemos ver no Qqplot (Figura 2.6), o método de estimação ajusta bem os parâmetros para amostras próximos a média, perdendo um pouco de ajuste nas caudas. Utilizamos o algoritmo do Apêndice B.7 para fazer essa estimação.

#### Avaliação para a Distribuição *ML*α,<sup>σ</sup>

Agora vamos verificar o funcionamento do método de estimação para a distribuição Mittag-Leffler, foi simulado amostras aleatórias da distribuição  $ML_{\alpha,\sigma}$  com  $\alpha = 0,9$ , e  $\sigma = 5$ . O número de amostras geradas foi igual a 1000.

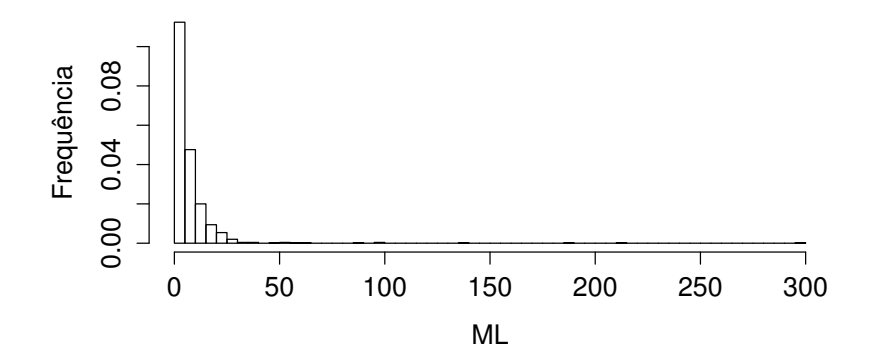

Figura 2.7: Histograma das 1000 amostras aleatórias da distribuição *ML*0,9;5.

Vamos assumir que  $0, 5 < \alpha$ , fazendo  $p_1 = 1/2$  e  $p_2 = 1/4$ , utilizando o método dos momentos fracionários, encontramos  $\hat{\alpha} = 0,529$  e  $\hat{\sigma}_1 = 0,051$ ,  $\hat{\sigma}_2 = 1,905$ . Resultando em

$$
\hat{\sigma} = \frac{\hat{\sigma}_1 + \hat{\sigma}_2}{2} = 0,978.
$$

Para a distribuição Mittag-Leffler, podemos observar no Qqplot (Figura 2.8) que o método consegue encontrar bons estimadores, tendo uma perda de ajuste na cauda, da mesma forma que ocorreu com a distribuição Linnik. O algoritmo aqui utilizado pode ser observado no Apêndice B.8.

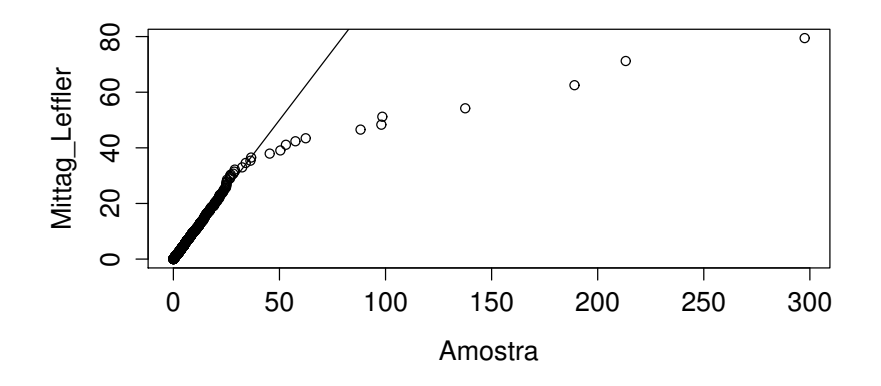

Figura 2.8: Qqplot da distribuição estimada e a amostra gerada.

## 3 Tempo de Espera da Fila GI/G/1

Nosso objetivo neste capítulo é caracterizar o tempo de espera de uma fila GI/G/1. Descrevemos o comportamento assintótico desta fila com distribuições dos tempos entre chegadas e de serviços sendo de caudas pesadas e o "tráfego pesado". Quando o tempo de espera é multiplicado por uma certa constante (que será apresentada neste capítulo e será chamada de "coeficiente de contração"), a distribuição do tempo de espera converge para a distribuição *ML*α,1. Também apresentaremos um método de aproximação numérica para esta constante.

Este capítulo está organizado da seguinte maneira: na Seção 3.1 faremos uma breve introdução sobre a teoria das filas, onde definiremos a fila M/M/1 e encontraremos o tempo de espera do cliente na fila com tráfego pesado. Na Seção 3.2 discutiremos a fila GI/G/1 com distribuições dos tempos entre chegadas e tempos de serviços de caudas pesadas, estimando a distribuição do tempo de espera no "tráfego pesado". E para finalizar, na Subseção 3.2.4 apresentamos um método de aproximação para o "coeficiente de contração".

### 3.1 Introdução a Teoria das Filas

Um sistema de fila simples (apenas um servidor) é descrito basicamente por: um cliente entra no sistema requerendo um determinado serviço, se o servidor estiver ocupado, o mesmo espera pela sua vez para ser atendido, após o cliente que chegou imediatamente antes dele ter o atendimento concluído, então ele é atendido, saindo do sistema logo após seu atendimento ser concluído. Esse sistema de fila é ilustrado na Figura 3.1.

Para descrever um sistema de fila, normalmente precisamos conhecer cinco características básicas que são: o processo de chegada; o processo de serviço, a disciplina da fila, a capacidade do sistema e o número de servidores.

Padrão de chegadas dos clientes: normalmente o processo das chegadas é estocástico, sendo necessário conhecer a distribuição de probabilidade dos tempos entre as chegadas sucessivas de clientes. Vários clientes podem chegar de forma simultânea, sendo necessário

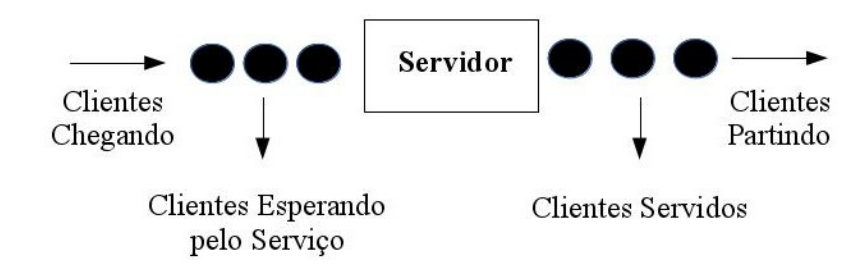

Figura 3.1: Processo de fila típico.

conhecer a distribuição de probabilidade do tamanho do grupo de clientes.

Também é necessário considerar a reação dos clientes ao entrar no sistema. Eles podem decidir esperar, não se importando com o tamanho da fila. Por outro lado, podem entrar no sistema, mas após um tempo, perder a paciência e decidirem sair do sistema. No caso de duas ou mais filas paralelas, eles podem mudar de uma fila para a outra. Estas três situações são exemplos de filas com "clientes impacientes".

Um último fator que deve ser considerado é a mudança do padrão de chegada com o tempo. Um padrão de chegada que não muda com o tempo é chamado de padrão de chegada estacionário.

Padrão de Serviço dos Servidores: grande parte da discussão anterior, sobre o padrão de chegada, é similar na discussão do padrão de serviço. Conhecer a distribuição do tempo de serviço é necessário para descrever a sequência dos tempos de atendimento dos clientes. O servidor pode executar o serviço de forma individual ou em grupos. Se o serviço é feito de forma individual, então um cliente é atendido por vez (o servidor atende um cliente de cada vez, não executando o atendimento de outro cliente ao mesmo tempo). No caso do serviço ser feito em grupo, dois ou mais clientes são atendidos simultaneamente pelo mesmo servidor, tal como computador com processos em paralelo, grupo de turista em um passeio com guia turístico ou pessoas em um ônibus de transporte urbano.

A taxa de serviço pode depender do número de clientes no sistema. Um servidor pode trabalhar mais rápido se observar que a fila está crescendo ou pode ser perturbado e perder eficiência.

Como foi no caso das chegadas, a taxa de serviço pode ou não depender do tempo. Por exemplo, com o tempo o servidor pode se tornar mais eficiente, devido à experiência que adquiriu.

Na maioria dos casos, clientes chegam e partem em intervalos de tempos aleatórios.

Por isso, o comprimento da fila não assume um padrão definido. Dessa forma, uma distribuição de probabilidade para o tamanho da fila depende do processo de chegada e do processo de execução do serviço, que em geral, assume-se que são independentes.

Disciplina da Fila: a disciplina da fila refere-se a maneira em que os clientes são selecionados para serem atendidos. As disciplinas de filas mais comuns são: o primeiro cliente a chegar, é o primeiro a ser atendido (first in, first out: FIFO); o último cliente a chegar, é o primeiro a ser atendido (last in, first out: LIFO). Existe também uma variedade de esquemas de prioridade, em que os clientes ao chegarem recebem uma determinada prioridade para serem selecionados para o atendimento.

Capacidade do Sistema: em alguns processos de fila existe uma limitação física da sala de espera, dessa forma, quando a fila atinge um certo tamanho, o sistema não aceita a entrada de novos clientes, até que outro cliente tenha o serviço concluído. Uma fila com sala de espera limitada pode ser visto, de alguma forma, recusando a entrada de novos clientes no momento em que a fila atinge seu limite. Esse tipo de recusa ocorre num "call-center", quando todos os atendentes estão ocupados e a fila de espera atinge seu limite, clientes ao tentarem ligar para essa central telefônica, têm suas ligações recusadas.

Número de servidores (Canais de Atendimento): O número de servidores refere-se ao número de estações de serviço que podem atender clientes simultaneamente. A Figura 3.1 descreve um sistema com um servidor simples, enquanto a Figura 3.2 mostra duas variações dos sistema com múltiplos servidores. Os dois sistemas com múltiplos servidores diferem da seguinte maneira: O primeiro tem uma fila simples (a), enquanto o segundo (b) tem uma fila para cada servidor. Uma fila de banco, por exemplo, é do primeiro tipo de sistema com múltiplos servidores, enquanto os caixas de um supermercado, são um exemplo do segundo tipo. Normalmente, é assumido que os mecanismos de serviço dos servidores em paralelo operam independentemente uns dos outros.

As cinco características dos sistemas de fila descritos acima são suficientes para descrever completamente um processo de fila. Agora vamos apresentar algumas notações utilizadas na literatura para descrever o comportamento de uma fila.

Notação: o sistema de fila é descrito por uma série de símbolos e barras, tais como *A*/*B*/*X*/*Y*/*Z*. Alguns símbolos padrões para essas caracterizações são apresentados na Tabela 3.1. Por exemplo, a notação *M*/*D*/2/∞/*FCFS* indica um processo de fila com tempos entre chegadas Markoviano, tempo de serviços determinísticos, 2 servidores paralelos, a capacidade de clientes no sistema não é limitada, e a disciplina da fila é o primeiro cliente a chegar, é o primeiro a ser servido.

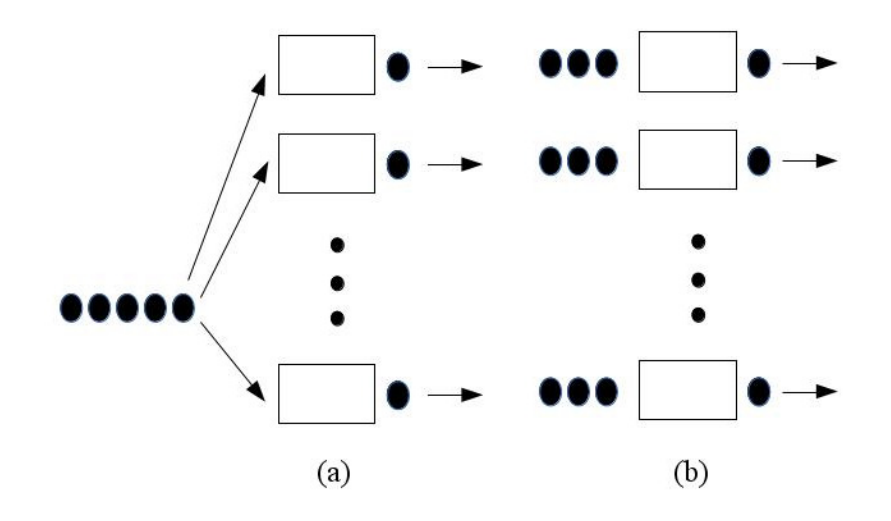

Figura 3.2: Sistema de fila com múltiplos servidores.

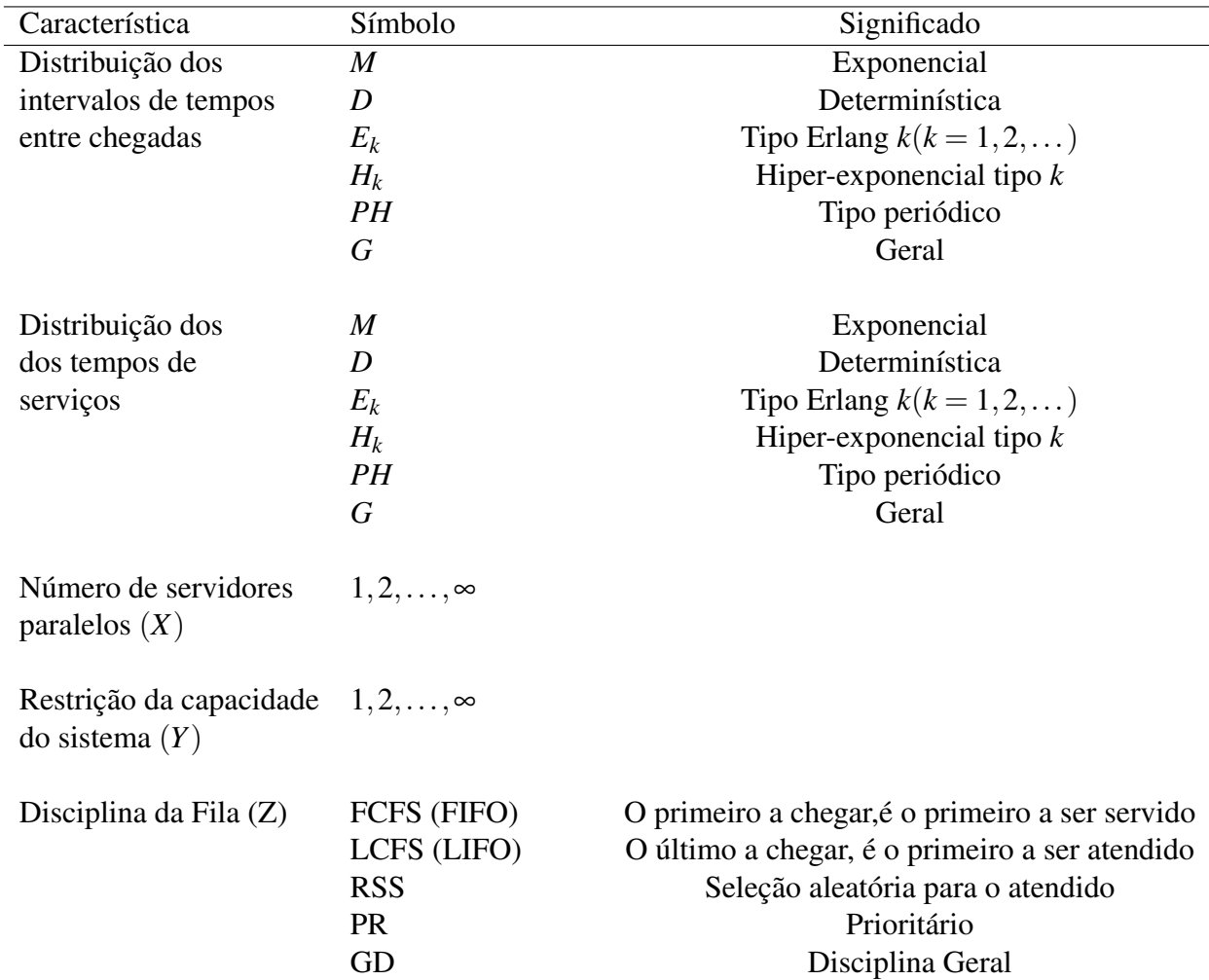

Tabela 3.1: Notação de Kendall para filas.

Em algumas situações, somente os três primeiros símbolos são utilizados. Normalmente praticado para omitir o símbolo de capacidade do sistema, se não é imposto uma restrição (*Y* = ∞ e omite a disciplina da fila se ela é o primeiro a chegar, é o primeiro a ser atendido FIFO). Então, *M*/*D*/2 é utilizado para representar um sistema de fila com chegadas Markoviana, serviço determinístico, dois servidores, a capacidade de clientes no sistema não é limitada e disciplina FIFO.

Os símbolos na Tabela 3.1, mostram as notações comumente utilizadas; mais detalhes sobre essas notações podem ser obtidos na Seção 1.3 de [1].

### 3.1.1 Fila M/M/1

Em geral, num sistema de fila assume-se que os tempos entre chegadas (tempo de serviço) segue uma distribuição exponencial: ou de forma equivalente falar que o número de clientes que chegam em um determinado intervalo de tempo (número de serviços realizados em um determinado intervalo de tempo), é um processo de Poisson.

#### Processo de Nascimento e Morte

O processo de nascimento e morte é uma cadeia de Markov a tempo contínuo. Com espaço de estados {0,1,2,,...}, que normalmente modela a população de algum sistema. Mais especificamente, quando o sistema está no estado  $n \geq 0$ , o tempo até a próxima chegada ("nascimento") é uma variável aleatória exponencial com parâmetro  $\lambda_n$ ,  $n = 1, 2, \dots$  Quando ocorre a chegada de um cliente no sistema, o estado do sistema muda do estado *n* para o estado *n*+1. Se existe pelo menos um cliente no sistema, o tempo até o próximo serviço ser concluído, ou seja um cliente sair do sistema ("morte"), é uma variável aleatória exponencial com parâmetro µ*n*, o estado do sistema muda do estado *n* para o estado *n* − 1. Um diagrama das transição é apresentado na Figura 3.3.

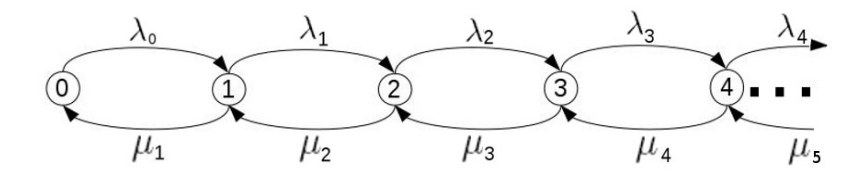

Figura 3.3: Diagrama das transições do processo de nascimento e morte.

Na teoria das filas o estado denota o número de clientes no sistema. "Nascimentos" correspondem as chegadas dos clientes e "mortes" correspondem as partidas de clientes. Por exemplo, a fila M/M/1 (que será discutida na próxima seção) é um processo de nascimento e morte com  $\lambda_n = \lambda$  e  $\mu_n = \mu$ .

$$
0 = -(\lambda_n + \mu_n)p_n + \lambda_{n-1}p_{n-1} + \mu_{n+1}p_{n+1}, \qquad (n \ge 1)
$$
  
\n
$$
0 = -\lambda_0 p_0 + \mu_1 p_1,
$$

ou, equivalentemente

$$
(\lambda_n + \mu_n)p_n = \lambda_{n-1}p_{n-1} + \mu_{n+1}p_{n+1}, \quad (n \ge 1)
$$
  

$$
\lambda_0 p_0 = \mu_1 p_1,
$$
 (3.1)

Agora, para encontrar a solução de equilíbrio de (3.1), primeiro reescrevemos as equações como

$$
p_{n+1} = \frac{\lambda_n + \mu_n}{\mu_{n+1}} p_n - \frac{\lambda_{n-1}}{\mu_{n+1}} p_{n-1}, \quad (n \ge 1)
$$
  
\n
$$
p_1 = \frac{\lambda_0}{\mu_1} p_0
$$
 (3.2)

Isto implica que

$$
p_2=\frac{\lambda_1+\mu_1}{\mu_2}p_1-\frac{\lambda_0}{\mu_2}p_0=\frac{\lambda_1+\mu_1}{\mu_2}\frac{\lambda_0}{\mu_1}p_0-\frac{\lambda_0}{\mu_2}p_0=\frac{\lambda_1\lambda_0}{\mu_2\mu_1}p_0.
$$

Da mesma forma

$$
p_3=\frac{\lambda_2+\mu_2}{\mu_3}p_2-\frac{\lambda_1}{\mu_3}p_1=\frac{\lambda_2+\mu_2}{\mu_3}\frac{\lambda_1}{\mu_2}\frac{\lambda_0}{\mu_1}p_0-\frac{\lambda_1\lambda_0}{\mu_3\mu_1}p_0=\frac{\lambda_2\lambda_1\lambda_0}{\mu_3\mu_2\mu_1}p_0.
$$

Seguindo o mesmo padrão, temos

$$
p_n = p_0 \frac{\lambda_{n-1} \lambda_{n-2} \cdots \lambda_0}{\mu_n \mu_{n-1} \cdots \mu_1} = p_0 \prod_{i=1}^n \frac{\lambda_{i-1}}{\mu_i}, \quad (n \ge 1).
$$
 (3.3)

Onde *p*<sup>0</sup> é constante normalizadora destas probabilidades:

$$
p_0 = \left(1 + \sum_{n=1}^{\infty} \prod_{i=1}^{n} \frac{\lambda_{i-1}}{\mu_i}\right)^{-1}.
$$
 (3.4)

Voltando nossa atenção para a fila M/M/1. Nesta seção vamos considerar uma fila com apenas um servidor. Seja *T<sup>n</sup>* o tempo de chegada do *n*-esimo cliente, assumido que os intervalos de tempo entre as chegadas, e os tempos de serviços são exponencialmente distribuídos, com função de densidade dada respectivamente por:

$$
\begin{cases}\nf_{\tau}(t) = \lambda e^{-\lambda t} \\
f_{S}(t) = \mu e^{-\mu t}\n\end{cases}, \quad (t > 0),
$$

onde  $\tau = T_n - T_{n-1}$ .

Seja *n* o número de clientes no sistema no instante *t*. Chegadas podem ser consideradas "nascimentos" e partidas "mortes". A taxa de chegada  $\lambda$  e a taxa de serviço  $\mu$  são fixas e independentes do estado do sistema. Então a fila M/M/1 é um processo de nascimento e morte com  $\lambda_n = \lambda$  e  $\mu_n = \mu$ . Veja uma ilustração do diagrama de transição na Figura 3.4.

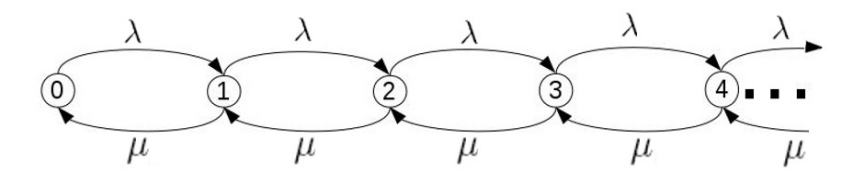

Figura 3.4: Diagrama da taxa de transição da fila M/M/1 .

As equações de balanço (3.1) para este sistema são:

$$
(\lambda + \mu) p_n = \mu p_{n+1} + \lambda p_{n-1} \quad (n \ge 1),
$$
  
\n
$$
\lambda p_0 = \mu p_1.
$$
\n(3.5)

onde *p<sup>n</sup>* é a probabilidade de ter *n* clientes na fila no equilíbrio.

De forma alternativa, podem ser escritas como:

$$
p_{n+1} = \frac{\lambda + \mu}{\mu} p_n - \frac{\lambda}{\mu} p_{n-1} \quad (n \ge 1), p_1 = \frac{\lambda}{\mu} p_0.
$$
 (3.6)

Usando o método interativo, podemos aplicar a equação (3.3) com  $\lambda_n = \lambda$  e  $\mu_n = \mu$ para todo *n*. Temos que

$$
p_n = p_0 \prod_{i=1}^n \left(\frac{\lambda}{\mu}\right) = p_0 \left(\frac{\lambda}{\mu}\right)^n, \qquad (n \ge 1).
$$

Para obter  $p_0$ , usamos o fato de que as probabilidades  $\{p_n\}$  somam 1:

$$
1 = \sum_{n=0}^{\infty} p_n = \sum_{n=0}^{\infty} p_0 \left(\frac{\lambda}{\mu}\right)^n = p_0 \sum_{n=0}^{\infty} \rho^n,
$$

onde  $\rho = \frac{\mathbb{E}[S]}{\mathbb{E}[\tau]}$  $\frac{\mathbb{E}[\mathcal{S}]}{\mathbb{E}[\tau]},$  assim,

$$
p_0=\frac{1}{\sum_{n=0}^{\infty}\rho^n}.
$$

Então,  $\sum_{n=0}^{\infty} \rho^n$  é uma série geométrica que converge se  $\rho = \lambda / \mu < 1$ . Logo

$$
\sum_{n=0}^{\infty} \rho^n = \frac{1}{1-\rho} \qquad (\rho < 1),
$$
#### implicando que

é

$$
p_0=1-\rho.
$$

Em resumo, a probabilidade de ter *n* clientes na fila de um sistema M/M/1 no equilíbrio

$$
p_n=(1-\rho)\rho^n, \qquad (\rho<1).
$$

Logo o número de clientes numa fila M/M/1 no equilíbrio, segue uma distribuição geométrica.

Não podemos esquecer que a condição para existir  $\rho_n$  é que  $\rho < 1$ , ou de forma equivalente,  $\lambda < \mu$ . Isto têm um sentido intuitivo, se  $\lambda > \mu$ , a taxa de chegada é maior do que a taxa de serviço, fazendo com que o número de clientes no sistema cresça infinitamente.

#### 3.1.2 Tempo de Espera da Fila M/M/1

Agora vamos discutir como encontrar o tempo de espera para uma fila M/M/1, em equilíbrio. Seja *W<sup>n</sup>* uma variável aleatória denotando o tempo de espera do *n*-esimo cliente. Para encontrar o tempo de espera no equilíbrio,  $W = \lim_{n \to \infty} W_n$ , na Seção 1.6 de [1] é mostrado que o tempo de espera de dois clientes sucessivos, *W<sup>n</sup>* e *Wn*+1, na fila M/M/1 estão relacionados pela relação recursiva de Lindley:

$$
W_{n+1} = \begin{cases} W_n + S_n - \tau_n, & \text{se } (W_n + S_n - \tau_n > 0) \\ 0, & \text{se } (W_n + S_n - \tau_n \le 0) \end{cases},
$$
(3.7)

onde *S<sup>n</sup>* é o tempo de serviço do *n*-esimo cliente, e τ*n*, é o intervalo de tempo entre a chegada do *n*-esimo e o (*n*+1)-esimo cliente. Isto é ilustrado na Figura 3.5.

Seja *F<sup>W</sup>* (*t*) a função de distribuição de *W*. A disciplina da fila deve ser especificada, e iremos assumir que seja FIFO (o primeiro cliente a chegar, é o primeiro a ser servido).

Considere  $F_W(t)$ , a probabilidade de um cliente esperar um tempo menor ou igual a *t* para começar a ser atendido. Se existem *n* clientes no sistema ao chegar, sendo atendidos em ordem de chegada, um por vez, no intervalo de tempo (0, t), todos os *n* clientes devem ser atendidos durante esse intervalo de tempo com comprimento *t*. Como a distribuição do tempo de serviço é exponencial, temos a propriedade da perda de memória. A distribuição do tempo necessário para atender *n* clientes é independente do tempo de chegada e é a convolução de *n*

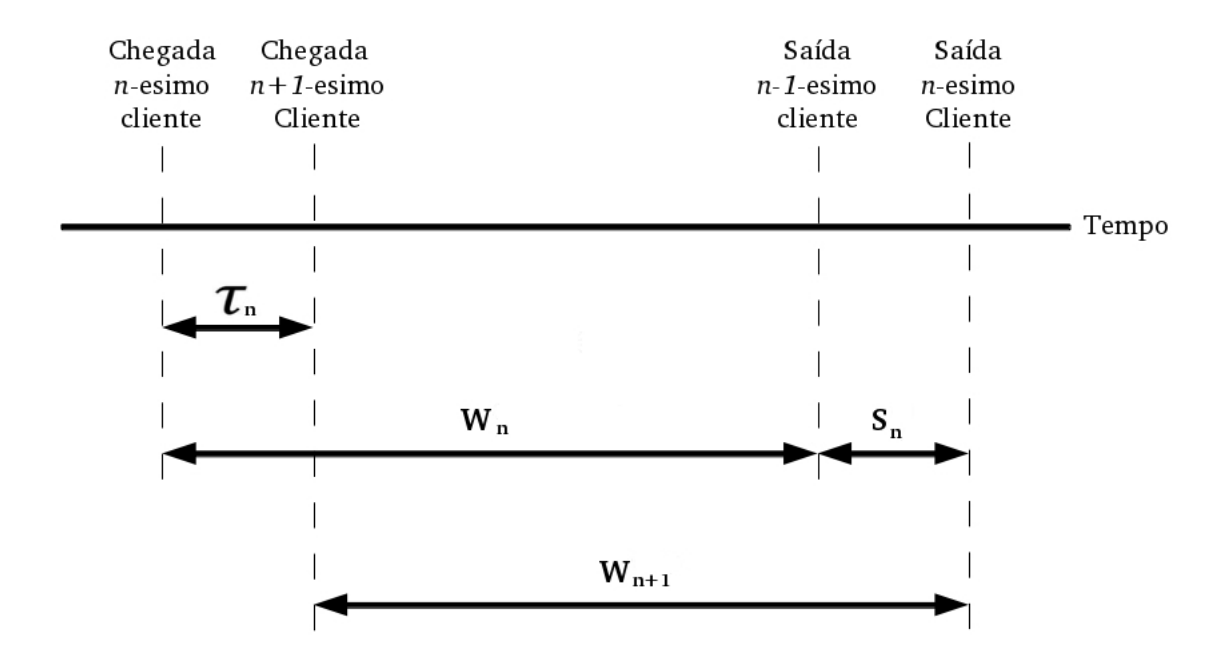

Figura 3.5: Tempo de espera sucessivo em uma fila.

variáveis aleatórias exponenciais, ou seja, tem distribuição gama. Desta forma:

$$
F_W(t) = \mathbb{P}\{W \le t\} = \mathbb{P}\{W = 0\}
$$
  
+ 
$$
\sum_{n=1}^{\infty} \mathbb{P}\{n \text{ services completes até o tempo } t | \text{ tem } n \text{ clients na fila}\} \cdot p_n
$$
  
= 
$$
1 - \rho + (1 - \rho) \sum_{n=1}^{\infty} \rho^n \int_0^t \frac{\mu(\mu x)^{n-1}}{(n-1)!} e^{\mu x} dx
$$
  
= 
$$
1 - \rho + \rho \int_0^{\infty} \mu (1 - \rho) e^{-\mu x} \sum_{n=1}^{\infty} \frac{(\mu x \rho)^{n-1}}{(n-1)!} dx
$$
  
= 
$$
1 - \rho + \rho \int_0^t \mu (1 - \rho) e^{-\mu x (1 - \rho)} dx.
$$

Na última linha, podemos observar que *F<sup>W</sup>* (*t*) representa a mistura de uma variável aleatória discreta e uma contínua. Especificamente, o termo da integral é a função de distribuição exponencial com parâmetro µ(1 − ρ) com peso ρ. Enquanto o termo (1 − ρ) é a função de distribuição de uma variável aleatória que assume o valor constante zero, com peso  $(1-\rho)$ . Portanto *F<sup>W</sup>* (*t*) é a mistura de uma distribuição exponencial e uma probabilidade discreta com massa em zero.

Resolvendo a integral acima, temos que *F<sup>W</sup>* (*t*) tem a seguinte expressão:

$$
F_W(t) = 1 - \rho e^{-\mu(1-\rho)t}, \qquad (t \ge 0).
$$
 (3.8)

Com a distribuição de probabilidade do tempo de espera *W*, podemos encontrar a es-

perança do tempo de espera.

$$
\mathbb{E}[W] = \int_0^\infty [1 - F_W(t)] dt
$$
  
= 
$$
\int_0^\infty \rho e^{-\mu(1-\rho)t} dt
$$
  
= 
$$
\frac{\rho}{\mu - \lambda}.
$$
 (3.9)

Desta forma, todo cliente que chegar no sistema tem de esperar um tempo na fila até que comece o seu atendimento, sendo este tempo médio igual a  $\frac{\rho}{\mu - \lambda}$ .

### 3.1.3 Fila M/M/1 com Tráfego Pesado

Agora vamos focar nossa atenção no comportamento do sistema de fila quando a intensidade do tráfego se aproxima de 1, ou seja, o tempo entre chegadas muito próximo ao tempo de serviço. Comportamento este chamado na literatura de "tráfego pesado" para filas. O principal objetivo do estudo deste comportamento consiste na derivação de expressões assintóticas que descrevam o comportamento da fila para  $\rho \uparrow 1$ .

Sabemos que a distribuição do tempo entre chegadas e do tempo de serviço influencia na distribuição do tempo de espera. Como mostrado na seção anterior,

$$
F_W(t) = \mathbb{P}(W \le t) = 1 - \rho e^{-t(1-\rho)\mu}, \quad t > 0,
$$

então

$$
F_{(1-\rho)W}(t) = 1 - \rho e^{-t\mu}, \qquad t > 0.
$$

Assim, podemos observar que a distribuição de  $\frac{(1-\rho)}{\Delta(\rho)}W$  de uma fila *M*/*M*/1 com intensidade de trafego  $\rho$  próximo a 1 é exponencial, isto é

$$
\frac{(1-\rho)W}{\Delta(\rho)} \stackrel{d}{\approx} \exp(1), \quad \text{para } \rho \uparrow 1,
$$

onde  $\Delta(\rho)$  é uma constante positiva:

$$
\Delta(\rho) = \frac{1}{\mathbb{E}[(1-\rho)W]}, \quad \text{para } \rho \uparrow 1.
$$

O mesmo comportamento foi provado em [13]. Na próxima seção vamos descrever um algoritmo para simular uma fila M/M/1 e usaremos ele para simular o tempo de espera da fila.

#### 3.1.4 Simulação de Filas M/M/1

Para mostrar que a distribuição do tempo de espera de uma fila M/M/1 tem distribuição exponencial com média  $\frac{\rho}{\mu - \lambda}$ , vamos simular uma fila M/M/1. Simulamos esta fila utilizando uma adaptação do algoritmo [19], obtendo o seguinte algoritmo:

Passo 1: Faça  $t_{sim}$  = tempo de simulação;

Passo 2: Faça  $t_j = 0, j = 2, X_{t_1} = 0;$ 

Passo 3: Para  $j \geq 2$  e  $t_j < t_{sim}$  faça:

$$
t_{\tau} = t_j + \exp(1/\lambda) \text{ e } t_S = t_j + \exp(1/\mu);
$$

Se  $t_\tau < t_S$  faça:

$$
t_j = t_{\tau} e X_{t_j} = X_{t_{j-1}} + 1;
$$

Se  $t_\tau > t_S$  faça:

$$
X_{t_j} = \begin{cases} & X_{t_{j-1}} - 1, & \text{se } X_{t_j} > 0 \\ & X_{t_{j-1}}, & \text{se } X_{t_j} = 0 \end{cases} ;
$$
  

$$
t_j = t_S;
$$

Faça  $j = j + 1$  e volte ao Passo 3.

Utilizando o algoritmo, simulamos uma fila M/M/1 com tempos entre chegadas seguindo uma distribuição exponencial com média 4/3 e os tempos de serviços seguindo uma distribuição exponencial com média 1, então  $\rho = \frac{3}{4} < 1$ .

Nesta simulação, foi utilizado o limite de acompanhamento da fila de 1000 unidades de tempos. O número de clientes na fila com o decorrer do tempo é mostrado na Figura 3.6 e o histograma dos tempos de espera na Figura 3.7. Observando o histograma podemos observar que o tempo de espera simulado já se aproxima de uma distribuição exponencial com  $\rho = \frac{3}{4}$  $\frac{3}{4}$ .

Neste caso, o tempo médio de espera empírico foi igual a 3,035, o tempo médio teórico  $\mathbb{E}[W] = \frac{\rho}{\mu - \lambda}$  foi igual a 3.

Como já era esperado, o tempo de espera de uma fila M/M/1 tem distribuição exponencial. Agora vamos observar o que ocorre quando os tempos entre chegadas e os tempos de serviço tem outros tipos de distribuições, ou seja, quando estes tempos tem distribuições gerais, no regime de tráfego pesado. O algoritmo utilizado para essa simulação está no Apêndice B.1.

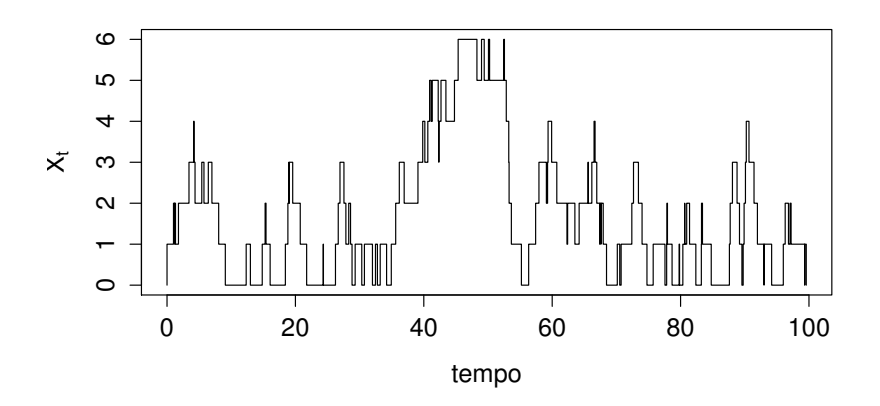

Figura 3.6: 100 primeiros *X<sup>t</sup>* para a fila M/M/1 simulada.

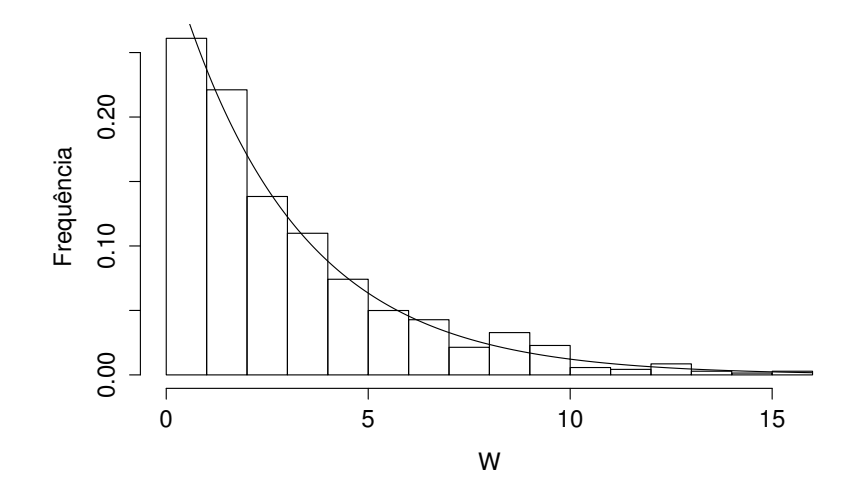

Figura 3.7: Histograma do tempo de espera para começar a ser servido da fila M/M/1 simulada.

## 3.2 Filas GI/G/1 com Tráfego Pesado

Lembrando que a intensidade do tráfego  $\rho$  é a razão entre o tempo médio entre as chegadas e o tempo médio de serviços, o tráfego pesado também pode ser entendido como o tempo médio entre chegadas muito próximo ao tempo médio de serviços, ou seja, quando  $\rho \uparrow 1$ . O sistema de fila com essa característica também é chamado de fila com tráfego limite. Tendo seus resultados apresentado por John Kingman em 1961 no artigo "The single server queue in heavy traffic" [15].

Esta seção está organizado da seguinte maneira. Na Subseção 3.2.1 falaremos da fila GI/G/1 com tráfego pesado e distribuições dos tempos entre chegadas e de serviços com caudas leves e na Subseção 3.2.2 da fila GI/G/1 com tráfego pesado e com distribuições do tempo

entre chegadas e de serviços, com distribuições de caudas pesadas. Também discutiremos a distribuição do tempo de espera estacionário, que converge para uma distribuição Mittag-Leffler, quando  $\rho \uparrow 1$ , isto será apresentado no Teorema 3.2.

Inicialmente introduzimos algumas definições que serão utilizadas no decorrer desta seção.

Definição 3.1 (Transformada de Laplace-Stieltjes para distirbuições de probabilidades). *A transformada de Laplace-Stieltjes para uma variável aleatória com função de distribuição FS*(·) *é definida pela integral:*

$$
\mathcal{L}_S(a) = \int_{-\infty}^{+\infty} e^{-at} dF_S(t).
$$
 (3.10)

**Exemplo 3.1** (Distribuição exponencial). *Seja*  $f(t) = \lambda e^{-\lambda t}$ ,  $t \ge 0$ , *então* 

$$
\mathscr{L}_{\exp(\lambda)}(a) = \int_0^\infty e^{-at} \lambda e^{-\lambda t} dt = \frac{\lambda}{\lambda - a}, \qquad \lambda > 0.
$$

**Exemplo 3.2** (Distribuição Pareto). *Seja*  $f(t) = \frac{\theta l^6}{t^{\theta+1}}$  $\frac{\theta l^{\sigma}}{t^{\theta+1}}$ ,  $t \geq l > 0, \theta > 0$ , então

$$
\mathscr{L}_{\text{parto}(l,\theta)}(a) = \int_{l}^{\infty} e^{-at} \frac{\theta l^{\theta}}{t^{\theta+1}} dt = \theta (la)^{\theta} e^{la} \Gamma(\theta, a),
$$

*onde*

$$
\Gamma(\theta, a) = \int_{a}^{\infty} t^{-\theta - 1} e^{-t} dt,
$$

*é uma função gama incompleta.*

Para descrever as distribuições com caudas pesadas, precisamos definir o seu comportamento na cauda, o mesmo pode ser descrito com a ajuda das seguintes definições.

**Definição 3.2** (Função de variação regular). *Uma função mensurável U* :  $\mathbb{R}_+ \longmapsto \mathbb{R}_+$  *tem varição regular no infinito com índice j* ∈ R *se para x* > 0*,*

$$
\lim_{t \to \infty} \frac{U(tx)}{U(t)} = x^j,
$$

*onde j é chamado de expoente de variação (ver [13]).*

Exemplo 3.3. *Seja*  $U(x) = x^n$ , *então* 

$$
\lim_{t \to \infty} \frac{t^n x^n}{t^n} = x^n,
$$

*então x<sup>n</sup> é uma função de variação regular com índice n.*

Exemplo 3.4. *Seja*  $U(x) = log(x)$ *, então* 

$$
\lim_{t \to \infty} \frac{\log(xt)}{\log(t)} = \lim_{t \to \infty} \left[ \frac{\log(x)}{\log(t)} + \frac{\log(t)}{\log(t)} \right] = 1,
$$

*implica que log*(*x*) *é uma função de variação regular com índice 0.*

Voltando a discursão do tempo de espera das filas. Observe a relação entre os tempos de espera na fila, *W<sup>n</sup>* e *Wn*+1, do *n*-ésimo e (*n* − 1)-ésimo cliente respectivamente, como observado anteriormente na equação (3.7), relação está que também é válida para filas GI/G/1:

$$
W_{n+1} = \max(0, W_n + S_n - \tau_n).
$$

Podemos então observar que o processo estocástico  $\{W_n, n = 0, 1, 2, ...\}$  é uma cadeia de Markov a tempos discretos, uma vez que o comportamento de *Wn*+<sup>1</sup> é apenas uma função do valor de *W<sup>n</sup>* e é independente da historia prévia do tempo de espera.

Agora, vamos encontrar a distribuição do tempo de espera, lembrando que os tempos τ*<sup>n</sup>* e *S* não são exponenciais. Temos que

$$
F_{W_{n+1}}(t) \equiv \mathbb{P}\{W_{n+1} \leq t\}
$$
  

$$
= \mathbb{P}\{W_n + S_n - \tau_n \leq t\}.
$$

Definindo a variável aleatória  $U_n = S_n - \tau_n$  com função de distribuição  $F_{U_n}(t)$ , e usando a formula da convolução, temos que:

$$
F_{W_{n+1}}(t) = \int_{-\infty}^{t} F_{W_n}(t-x) dF_{U_n}(x), \qquad (0 \le t < \infty).
$$

No estado estacionário, *F<sup>W</sup>* (*t*) é a distribuição do tempo de espera que satisfaz:

$$
F_W(t) = \begin{cases} & \int_{-\infty}^t F_W(t-x) dF_U(x), & (0 \le t < \infty) \\ & 0, & (t < 0) \end{cases},
$$
\n(3.11)

onde *F<sup>U</sup>* (*x*) é *FU<sup>n</sup>* (*x*) são dados pela convolução de *S* e (−τ), isto é

$$
F_{U_n}(t) = \int_t^\infty F_{S_n}(y) dF_{\tau_n}(y - t).
$$
\n(3.12)

A equação (3.11) é chamada equação de Lindley.

Desta forma, encontrar a distribuição do tempo de espera para a fila GI/G/1, *F<sup>W</sup>* (*y*), consiste em encontrar *F<sup>W</sup>* (*t*) na equação (3.11) o que se torna uma tarefa muito difícil, dependendo das distribuições do tempo entre chegadas e tempo de serviços da fila estudada. Usando as técnicas de Wiener-Hopf é possível encontrar *F<sup>W</sup>* (*t*). Técnica que não vai ser discutida neste trabalho. Maiores detalhes podem ser encontrado na Seção 6.2 de [1].

### 3.2.1 Filas GI/G/1 com Tráfego Pesado com Distribuições com Caudas Leves

Nesta seção vamos observar o que acontece com a fila GI/G/1 quando  $\rho \uparrow 1$ . Sejam:

$$
\lambda = \mathbb{E}[\tau_n];
$$
  
\n
$$
\lambda_2 = \mathbb{E}[\tau_n^2];
$$
  
\n
$$
\mu = \mathbb{E}[S_n];
$$
  
\n
$$
\mu_2 = \mathbb{E}[S_n^2].
$$

Defina a distribuição do tempo de serviço truncado  $S_c = SI_{\{S \leq c\}}$  onde

$$
I_{\{S\leq c\}} = \begin{cases} 1, & \text{se } S \leq c \\ 0, & \text{se } S > c \end{cases}
$$

e *c* > 0. O sistema de filas com distribuição do intervalo entre chegadas τ e tempo de serviços *S<sup>c</sup>* é representada por *GI*/*Gc*/1. Quantidades referentes a esse tipo de sistema de fila serão indicados pela adição do índice *c*. Observe que para todo ponto de continuidade *t* de *FS<sup>c</sup>* (*t*),

$$
\lim_{c\to\infty}F_{S_c}(t)=F_S(t).
$$

Considere  $\rho < 1$  e  $\mathbb{P}(W > 0) < 1$ , isto é  $\mathbb{P}(W = 0) > 0$ . Considerando o truncamento  $S_c = SI_{\{S \leq c\}}$ , onde  $c > 0$ . A seguinte igualdade é válida (ver [4]):

$$
\lim_{\rho \uparrow 1} \mathbb{E}[(1-\rho_c)W_c] = \frac{1}{2\mu}(\mu_{2,c} - \mu_c^2 + \lambda_2 - \lambda^2) + o(1-\rho_c).
$$

Fazendo,  $c \rightarrow \infty$  e  $\rho \uparrow 1$  é possível verificar que

$$
\lim_{\rho \uparrow 1} \mathbb{E}[(1-\rho)W] = \lim_{c \to \infty} \lim_{\rho \uparrow 1} \mathbb{E}[(1-\rho_c)W_c] = \frac{1}{2\lambda}(\mu_2 - \mu^2 + \lambda_2 - \lambda^2),
$$
(3.13)

(ver [4]). Usando a transformada de Laplace

$$
\mathscr{L}_{(1-\rho_c)W_c}(u) = \mathbb{E}[e^{-uW_c(1-\rho_c)}]
$$
\n(3.14)

$$
= [1 + ubc]-1 + o(1 - \rhoc), \qquad \rhoc \uparrow 1,
$$
 (3.15)

com

$$
b_c = \frac{1}{2\lambda}(\mu_{2,c} - \mu_c^2 + \lambda_2 - \lambda^2).
$$

onde  $\mu_{2,c} = \mathbb{E}[S_2 I_{\{S \le c\}}]$  e  $\mu_c = \mathbb{E}[S_n I_{\{S \le c\}}]$ 

Logo

$$
\lim_{\rho_c \uparrow 1} \mathbb{E} e^{-uW_c(1-\rho_c)} = [1+ub_c]^{-1}.
$$

Como as distribuições coincidem se suas transformadas de Laplace são iguais (ver [3]).

$$
\lim_{\rho_c \uparrow 1} F_{(1-\rho_c)W}(t) = 1 - \exp^{(-\frac{t}{b_c})}, \qquad t > 0,
$$

ou seja

$$
(1-\rho_c)W \stackrel{d}{\to} \text{Exp}(1/\rho_c).
$$

Desta forma temos

$$
\lim_{\rho \uparrow 1} F_{(1-\rho)W}(t) = \lim_{c \to \infty} \left( \lim_{\rho_c \uparrow 1} F_{(1-\rho_c)W_c}(t) \right)
$$

$$
= \lim_{c \to \infty} (1 - e^{-\frac{t}{b_c}}).
$$

Como

$$
\lim_{c \to \infty} b_c = \frac{1}{\rho} (\mu_2 - \mu^2 + \lambda_2 - \lambda^2) = b
$$

$$
\lim_{\rho \uparrow 1} F_{(1-\rho)W}(t) = 1 - e^{-t/b}
$$

Então o seguinte teorema é válido

**Teorema 3.1** (Kingman 1965). *Se*  $\lambda_2 < \infty$  *e*  $\mu_2 < \infty$ *, então para*  $\rho \uparrow 1$ 

$$
\Delta(\rho)W \stackrel{d}{\to} \exp(1),\tag{3.16}
$$

*onde*

$$
\Delta(\rho) = \frac{(1-\rho)}{b} e b = \frac{1}{2\lambda} [Var(S) + Var(\tau)].
$$

Observe que quando  $\rho \uparrow 1$ ,  $W \stackrel{P}{\rightarrow} \infty$ . Logo  $\Delta(\rho)$  é a escala de normalização correta para encontrar um limite da distribuição para *W* que não seja o trivial.

Definição 3.3. *A função* ∆(ρ) *será chamada de coeficiente de contração.*

No caso do teorema 3.1,  $\Delta(\rho) = \frac{1-\rho}{b}$ . Este coeficiente de contração tem uma expressão simples, que foi discutido para tempos entre chegadas e de serviços com caudas leves. Na próxima seção será discutido o caso em que as distribuições tem caudas pesadas, caso este em que o coeficiente de contração tem uma forma mais complicada.

Exemplo 3.5. *Para ilustrar o teorema de Kingman, suponha a distribuição do tempo entre chegadas* τ ∼ Exp(λ) *e a distribuição do tempo de serviços S* ∼ Exp(µ)*. Então temos:*

$$
\Delta(\rho) = \frac{1-\rho}{b}
$$
  
= 
$$
\frac{1-\frac{\lambda}{\mu}}{\frac{\lambda}{2}[\frac{1}{\lambda^2} + \frac{1}{\mu^2}]} \equiv \Delta(\lambda, \mu).
$$

*Agora considere*  $\mu$  *fixo e*  $\lambda \uparrow \mu$  ( $\lambda < \mu$ )*, então*  $\rho \rightarrow 1$  *é*:

$$
\lim_{\lambda\uparrow\mu}\Delta(\rho)=0.
$$

*Logo, pelo teorema de Kingman,*

$$
\Delta(\rho)W \stackrel{d}{\to} \text{Exp}(1),
$$

*quando*  $ρ$  ↑ 1*.* 

### 3.2.2 Filas GI/G/1 com Tráfego Pesado com Distribuições de Caudas Pesadas

Vamos considerar o tempo de espera estacionário de uma fila GI/G/1 com tempos entre chegadas τ<sub>1</sub>, τ<sub>2</sub>,... e tempos de serviços  $S_1, S_2, \ldots$  com distribuições de caudas pesadas, e a fila tem tráfego pesado ( $\rho \uparrow 1$ ).

Vamos assumir que as seguintes condições sejam satisfeitas:

$$
\lambda = \mathbb{E}[\tau] < \infty, \qquad \mu = \mathbb{E}[S] < \infty, \qquad \rho = \frac{\mu}{\lambda} < 1. \tag{3.17}
$$

Sobre a distribuição do tempo de serviço *FS*(·) apenas será introduzida suposições sobre a distribuicão da cauda, isto é, sobre  $\overline{F}_S(t) = 1 - F_S(t)$  para  $t \to \infty$ . Observe que no caso de caudas pesadas  $var(S) = \infty$  e  $\overline{F}_S(t)$  é de variação regular com índice caudal  $v, 1 < v \le 2$ .

Suponha que para algum  $t_0$  finito, podemos escrever:

$$
\overline{F}_S(t) = G_1(t) + G_2(t), \qquad \text{para } t > t_0. \tag{3.18}
$$

O primeiro termo da decomposição (3.18), a função *G*1(*t*) descreve o comportamento assintótico dominante da cauda  $\overline{F}(t)$ , por exemplo  $G_1(t) = C(1/t)^{3/2}$ , onde  $C$  é uma constante positiva.

O segundo termo da equação (3.18), a função  $G_2(t)$  é tal que para  $\delta > 0$ ,

$$
\int_{t_0}^{\infty} e^{-at} G_2(t) dt < \infty, \qquad \text{quando } \Re a > -\delta. \tag{3.19}
$$

Por exemplo (3.19) é válida se

$$
G_2(t) = O(e^{-\delta t}), \qquad \text{para } t \to \infty. \tag{3.20}
$$

Logo  $G_2(t)$  é uma função tal que para  $\delta > 0$ , decai mais rápido do que a exponencial.  $\mathscr{L}_S(a)$ pode ser representado por:

$$
1 - \frac{1 - \mathcal{L}_S(a)}{\mu a} = g(\mu a) + c(\mu a)^{\nu - 1} L(\mu a), \quad \text{para } \Re a > 0 \tag{3.21}
$$

(ver [2]), onde  $c > 0$  é uma constante,  $1 < v \le 2$ ,  $g(\mu, a)$  e  $L(\mu, a)$  são funções de variação regular que satisfazem as seguintes condições:

- (1)  $g(\mu a)$  é uma função de variação regular para  $\Re a > -\delta$  e  $g(0) = 0$ ;
- (2) *L*(µ*a*) é tem variação regular para ℜ*a* > 0 e continuo para ℜ*a* ≥ 0, exceto possivelmente em  $a = 0$ ;
- (3)  $L(\mu a) \rightarrow b > 0$  para  $|a| \rightarrow 0$ ,  $\Re a \ge 0$ , com  $b = \infty$  se  $v = 2$ ;
- (4)  $\lim_{x\downarrow 0} \frac{L(\mu ax)}{L(x)} = 1$  para  $\Re a \ge 0, a \ne 0;$
- (5)  $\exists \kappa \in (1, v) : \int_0^\infty t^{\kappa} dF_S(t) < \infty$ .

Em relação a  $F_{\tau}(t)$ , será assumido que

$$
M_m := \int_0^\infty t^m dF_\tau(t) < \infty, \qquad \text{para } m > \nu. \tag{3.22}
$$

Isto é,  $v < v_1$ , onde  $1 - F_\tau(t) \approx t^{-v_1}$ .

A decomposição da equação (3.21) não é trivial. Para entender melhor como ela ocorre, veja alguns exemplos dessa decomposição, considerando as distribuições exponencial e Pareto.

Exemplo 3.6 (Decomposição com  $S \sim \exp(\lambda)$ ).

$$
1 - \frac{1 - \mathcal{L}_S(a)}{\mu a} = 1 - \frac{1 - \frac{\lambda}{\lambda + a}}{\mu a}
$$

$$
= \frac{\mu a - \frac{a}{\lambda + a}}{\mu a}
$$

$$
= 1 - \frac{1}{\mu(\lambda + a)}
$$

$$
= g(\mu a).
$$

*Agora vamos mostrar que g*(µ*a*) *é uma função de variação regular.*

$$
\lim_{a \to \infty} \frac{g(\mu ta)}{g(\mu a)} = \lim_{a \to \infty} \frac{1 - \frac{1}{\mu(\lambda + ta)}}{1 - \frac{1}{\mu(\lambda + a)}} = 1 = t^0,
$$

*ou seja, g*(µ*a*) *é uma função de variação regular com expoente de variação j* = 0 *e L* = 0*.*

Exemplo 3.7 (Decomposição com *S* ∼ *Pareto*(θ)). *Considere a distribuição de cauda pesada*

$$
S_{\theta} \sim Pareto(\theta), \qquad 1 < v < 2
$$
  

$$
\mathbb{P}(S_{\theta} < t) = F_{S_{\theta}}(t) = 1 - \delta \left(\frac{\theta}{\theta - t}\right)^{v}, \qquad t > \theta
$$
 (3.23)

*Onde* δ *e* θ *satisfazem*

$$
0<\delta\leq 1,\theta>0.
$$

*Observe que S tem uma distribuição com cauda pesada:*

$$
\overline{F}_{S_{\theta}}(t) = \delta \left(\frac{\theta}{t}\right)^{-\nu}, \quad para \ t \to \infty. \tag{3.24}
$$

*Neste caso temos que:*

$$
1 - \frac{1 - \mathcal{L}_{S_{\theta}}(a)}{a\mu} = \frac{a/s}{1 - a/s} - \frac{1}{2 - v} \frac{a/s}{(1 - a/s)^2} + \frac{1}{2 - v} \frac{(a/s)^{v-1}}{(1 - a/s)^2}.
$$
 (3.25)

*Neste caso*

$$
L(\mu a) = \frac{1 - (a/s)^{2-\nu}[1 + (2-\nu)(1-a/s)]}{(1-a/s)^2},
$$

*que é uma função de variação regular.*

*Alem disso, observe que para*  $v = 3/2$   $e^{\hat{}}(\delta) = 1$ 

$$
\frac{1 - \mathcal{L}_{S_{\theta}}(a)}{a\mu} = \frac{1}{(1 + \sqrt{a\mu})^2}, \qquad \Re a \ge 0.
$$
 (3.26)

Os calculos completos dessa decomposição podem ser observado no Apêndice A.1.

Em continuação mostraremos a decomposição da representação da transformada de Laplace será utilizada para encontrar o coeficiente de contração para filas com distribuições dos tempos entre chegadas e de serviço de caudas pesadas.

A função

$$
1 - \frac{1 - \mathcal{L}_S(a)}{\mu a}, \qquad a \ge 0,
$$

é igual a zero para *a* = 0. Está função também é monótona crescente em *a* e com limite igual a 1, para *a* → ∞ (ver [2]). Então a equação

$$
1 - \frac{1 - \mathcal{L}_S(a)}{\mu a} = \frac{1 - \rho}{\rho}, \quad \text{com } a > 0, \quad \rho \in \left(\frac{1}{2}, 1\right), \tag{3.27}
$$

tem uma única raiz  $a = \frac{\delta(\rho)}{l}$  $\frac{(\rho)}{\mu}$ , onde  $\delta(\rho)$  é tal que  $\delta(\rho) \downarrow 0$  quando  $\rho \uparrow 1$  e  $\delta(\rho)$  é contínuo para  $\rho\in(\frac{1}{2}$  $\frac{1}{2}, 1].$ 

A partir de (3.21), temos que  $\delta(\rho)$  é raiz de

$$
g(x) + cx^{\nu-1}L(x) = \frac{1-\rho}{\rho}, \quad x > 0, \quad \rho \in \left(\frac{1}{2}, 1\right).
$$
 (3.28)

Devido a equação anterior e as condições (1)-(5), podemos escrever

$$
g(\mu a) = f_1 \mu a + O(|\mu a|^2) \text{ para } |\mu a| \to 0, \Re a > -\delta,
$$
 (3.29)

com *f*<sup>1</sup> sendo uma constante finita e também:

$$
g(\mu a) = o(|\mu a|^{v-1} |L(\mu a)|) \text{ para } |a| \to 0, \quad \Re a \ge 0,
$$
 (3.30)

resultando na seguinte definição (ver [2]):

Definição 3.4 (Equação de contração). *A equação*

$$
cx^{\nu-1}L(x) = \frac{1-\rho}{\rho}, \qquad x > 0, 0 < 1-\rho \ll 1,
$$
\n(3.31)

*é chamada equação de contração.*

Na definição 3.4, é possível encontrar a raiz  $\Delta(\rho)$ :

Propriedade 3.1. *A equação de contração (3.31) tem uma única raiz,* ∆(ρ)*, e essa raiz satisfaz*

$$
\Delta(\rho) \downarrow 0 \quad \text{quando } \rho \uparrow 1. \tag{3.32}
$$

*A raiz* ∆(ρ) *é o coeficiente de contração para filas com tempos entre chegadas e de serviços com caudas pesadas.*

Observar que

$$
\lim_{\rho \uparrow 1} \frac{\Delta(\rho)}{\delta(\rho)} = 1. \tag{3.33}
$$

Utilizando a equação (3.31), é válido que

$$
\frac{\rho c}{1-\rho}\Delta(\rho) = \left(\frac{1-\rho}{\rho c}\right)^{(2-\nu)/(\nu-1)} \left[L(\Delta(\rho))]^{-1/(\nu-1)}.\tag{3.34}
$$

A partir das condições (1)-(5) e (3.32), temos que

$$
\lim_{\rho \uparrow 1} \frac{\rho c}{1 - \rho} \Delta(\rho) = 0. \tag{3.35}
$$

Além disso

$$
\frac{\rho c}{1-\rho}[\Delta(\rho)]^{\mu-1} = \left(\frac{1-\rho}{\rho c}\right)^{(\mu-\nu)/(\nu-1)} [L(\Delta(\rho))]^{-(\mu-1)/(\nu-1)}.
$$
 (3.36)

Utilizando as condições (1)-(5) e a equação (3.21), obtemos que

$$
\lim_{\rho \uparrow 1} \frac{\rho c}{1 - \rho} [\Delta(\rho)]^{\mu - 1} = 0,
$$
\n(3.37)

resultando em

$$
\Delta(\rho) \approx \sigma \left(\frac{\rho}{1-\rho}\right)^{\left(\frac{1}{1-\mu}\right)}.\tag{3.38}
$$

Para ilustrar este resultado voltemos ao exemplo tratado anteriormente.

Exemplo 3.8 (continuação do exemplo 3.7). *Considere a decomposição da cauda da distribuição Pareto, S<sub>θ</sub>, que foi decomposta anteriormente. Para simplificar os cálculos, vamos considerar*  $\delta = 1$  *de modo que* 

$$
\mu = \frac{2 - v}{v - 1} \frac{1}{s},\tag{3.39}
$$

*resultando na equação de contração:*

$$
\frac{1}{2-\nu} \left(\frac{\nu-1}{2-\nu}\right)^{\nu-1} x^{\nu-1} \left[1 - \frac{\nu-1}{2-\nu}x\right]^{-2} = \frac{1-\rho}{\rho},\tag{3.40}
$$

*consequentemente*

$$
\Delta(\rho) := \frac{2-\nu}{\nu-1} \left[ (2-\nu)\frac{1-\rho}{\rho} \right]^{1/(\nu-1)}, \quad para \rho \uparrow 1. \tag{3.41}
$$

*Na Figura (3.8) podemos observar o comportamento de* ∆(ρ) *variando* ρ *e considerando*  $v = 3/4$ .

Como já sabemos como encontrar o coeficiente de contração, vamos apresentar um

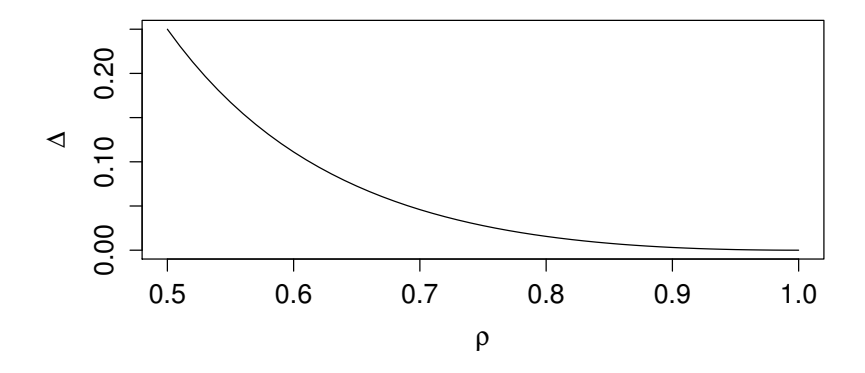

Figura 3.8:  $\Delta(\rho)$  variando  $\rho$  e  $v = 3/4$ .

teorema onde é mostrado que o tempo de espera para uma fila com tempos entre chegadas e de serviço de caudas pesadas multiplicado pelo coeficiente de contração, converge em distribuição para a distribuição *ML*α,<sup>1</sup> quando ρ ↑ 1.

Teorema 3.2 (Boxma e Cohen). *Considere a fila GI*/*G*/1 *com distribuições do tempo entre chegadas F*<sup>τ</sup> *e tempo de serviço FS, que satisfazem as condições de estacionaridade (3.17) e as*  $condi\varsigma$ ões (1)-(5) e  $\mathbb{P}(\tau > x) \approx x^{-\nu_1}$ ,  $\mathbb{P}(S > x) \approx x^{-\nu_2}$ ,  $(0 < \nu_1, \nu_2 \le 2)$ *. Então Quando*  $\rho \uparrow 1$ *, o tempo de espera "contraído",* ∆(ρ)*W*/µ *converge em distribuição para a distribuição ML*α,1*.*

O teorema 3.2 abre possibilidades para aproximação da distribuição do tempo de espera de uma fila GI/G/1 com tempos entre chegadas e de serviços com caudas pesadas. Os resultados preliminares apresentados por Boxma no artigo [16], são muito promissores. Por exemplo, considere um fila M/G/1 em que a transformada de Laplace do tempo de serviço é dado pela equação (3.26). Essa distribuição é suficientemente boa para nos permitir determinar  $\mathbb{P}(W > t)$ algebricamente. Pelo teorema 3.2 podemos aproximar  $\mathbb{P}(W > t)$  por  $1 - F_{ML_{1,1/2}}(\Delta(\rho)t/\mu)$ .

A prova do teorema 3.2 é muito técnica e não será apresentada aqui (ver [2]). Vamos apresentar alguns exemplos para descrever o resultado desse teorema.

Exemplo 3.9. *Continuando com o exemplo 3.7, temos que:*

$$
\frac{\Delta(\rho)W}{\mu} = \frac{2-\nu}{\nu-1}\left[(2-\nu)\frac{1-\rho}{\rho}\right]^{1/(\nu-1)}\frac{W}{\mu}.
$$

*Logo pelo teorema 3.2, temos que*

$$
\frac{\Delta(\rho)W}{\mu}\stackrel{d}{\to}ML_{\alpha,1}\qquad quado \rho\uparrow 1.
$$

Exemplo 3.10. *Outro caso especial, apresentado em [14], é o caso de uma cauda do tipo Pareto da forma*

$$
1 - F_S(t) = \frac{c}{(t/\mu)^v} + \sum_{n=1}^N \frac{c_n}{(t/\mu)^{v_n}} + O(e^{\delta t}),
$$

*onde o índice caudal*  $v \in (1,2)$  *e*  $\mu := \mathbb{E}[S], c > 0, \delta > 0, c_n > 0, v_n > v, N$  inteiro  $(N > 1)$  *e*  $\mu < \infty$  *para*  $\mu > \nu$ .

*No artigo [14] é provado que a variável aleatória*  $(1-\rho)^{\frac{1}{\nu-1}}$ *W/β converge em distribuição quando* ρ ↑ 1*, o limite está caracterizado por*

$$
\lim_{\rho \uparrow 1} \mathbb{E}[e^{-a\Delta(\rho)W/\beta}] = \frac{1}{1 + a^{\nu - 1}}, \qquad \Re a \ge 0,
$$

*que é a transformada de Laplace-Stieltjes de uma variável aleatória Mittag-Leffler, veja a equação (2.13).*

#### 3.2.3 Estimação do Tempo de Espera

Nesta seção vamos estimar os parâmentros da distribuição do tempo de espera utilizando o método dos momentos fracionários apresentado na Subseção 2.2.1, lembrando que a distribuição Mittag-Leffler não tem momentos maiores do que 1. Para isto, vamos simular uma fila GI/G/1, com tempos entre as chegadas e tempos de serviços com distribuições Pareto.

Primeiro descrevemos o procedimento para simular a fila e depois descrevemos o procedimento de estimação.

Para simular a fila GI/G/1 utilizamos o procedimento que é uma adaptação do algoritimo [19], onde o tempo *t* é discreto. O algoritmo começa com  $t = 0$  e  $X_0 = 0$ .

Passo 1: Gere um tempo de chegada τ e um tempo de serviço *S*;

Passo 2: Compare τ com *S*;

Passo 3: Se  $\tau < S$ , então faça:  $t = t + \tau e X_t = X_t + 1$ ; Se  $\tau > S$  e  $X_t > 0$ , então faça:  $t = t + S$  e  $X_t = X_t - 1$ ;  $\text{Se } \tau > S \text{ e } X_t = 0 \text{ então faça: } t = t + S \text{ e } X_t = X_t;$ 

Passo 4: Repita os passos 1 a 3 enquanto *t* for menor que o tempo de simulação.

Agora que descrevemos o método de simulação da fila, vamos estimar a distribuição do tempo de espera, correspondete a esta fila.

Para a estimação utilizaremos dados simulados, Então simulamos uma fila GI/G/1 com  $\tau = \tau_1 - 1$ , com  $\tau_1$  sendo uma variável aleatória *Pareto*(1,1;2) e  $S = S_1 - 1$  com  $S_1$  sendo uma variável aleatória *Pareto*(1,1; 3), vamos truncar τ e *S*. Geramos 4557 chegadas e 4555 serviços com o tempo total de simulação do sistema de 10000 unidades de tempo. Os tempos dos 2000 primeiros clientes foram descartados, pois é o tempo de inicialização da fila (estamos interessados no regime estacionário). Na Figura 3.9 temos o histograma dos tempos entre chegadas, sendo que o tempo médio entre chegadas foi de 2,084. Na Figura 3.10 o histograma dos tempos de serviço, com média de 2,082. Resultando em  $\hat{\rho} = \frac{\mathbb{E}[S]}{\mathbb{E}[\tau]} = \frac{2,082}{2,084} = 0,99904$ .

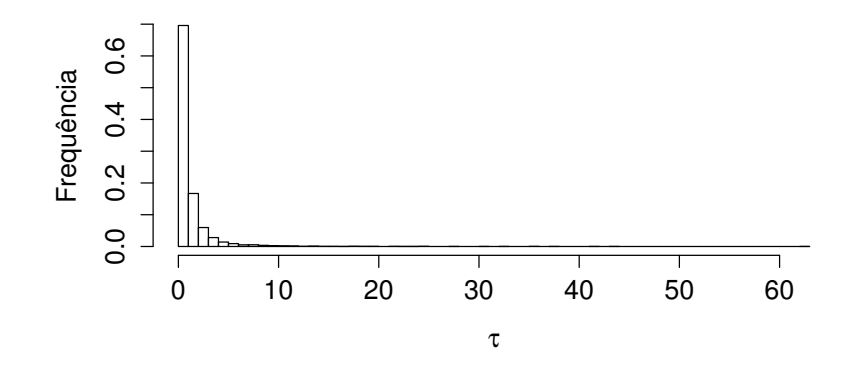

Figura 3.9: Histograma dos tempos entre chegadas da fila GI/G/1 simulada.

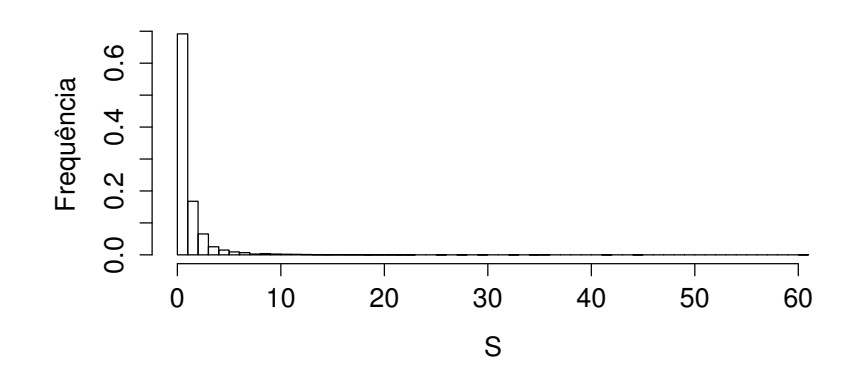

Figura 3.10: Histograma dos tempos de serviço da fila GI/G/1 simulada.

O número de clientes na fila, com o passar do tempo, pode ser observado na Figura 3.11. O histograma do tempo de espera é apresentado na Figura 3.12. Podemos observar na Figura 3.12 que a distribuição do tempo de espera se aproxima de uma distribuição Mittag-Leffler.

Agora, vamos estimar a distribuição de W, lembrando que os 2000 primeiros clientes

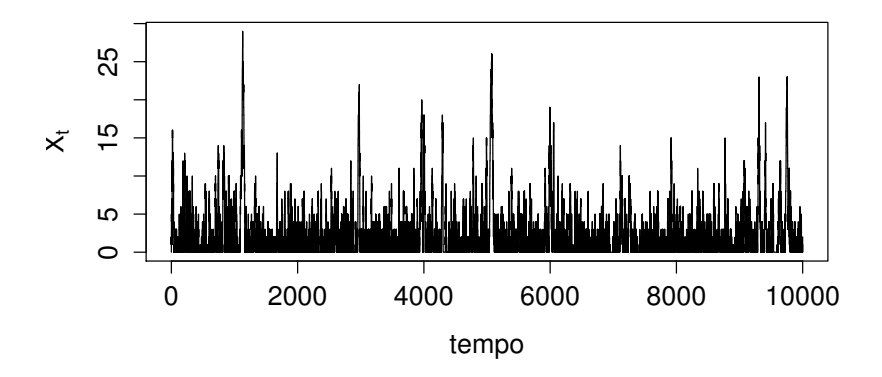

Figura 3.11: Número de clientes no sistema da fila GI/G/1 simulada.

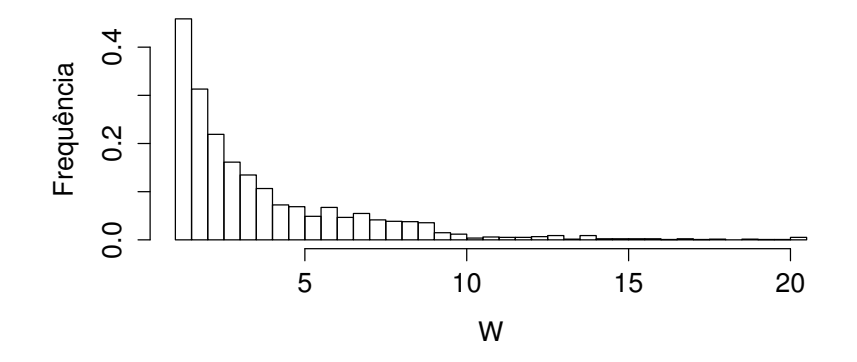

Figura 3.12: Histograma do tempo de espera da fila GI/G/1 simulada

foram excluídos. Estimaremos os parâmetros da distribuição do tempo de espera utilizando o procedimento abaixo:

Passo 1: Utilizando o estimado de Hill  $\hat{\alpha}$  (ver [20]), encontramos um valor estimado inicial para o índice caudal de W,  $\hat{\alpha}$ , onde  $\hat{\alpha}$  é:

$$
\hat{\hat{\alpha}} = 1 + n \left[ \sum_{i=1}^n \ln \frac{W_i}{W_{(i)}} \right]^{-1}, \qquad \text{com } W_{(i)} = \min_{1 \leq k \leq i} W_k;
$$

- Passo 2: Escolhemos  $p_1, p_2$ , tais que  $p_1, p_2 < \hat{\alpha}$ , para garantir que os momentos de ordem  $p_1$  e  $p_2$ são finitos;
- Passo 3: Encontramos  $\hat{\alpha}$  pelo método dos momentos fracionários descritos anteriormente, para isto, utilizaremos  $p_1$  e  $p_2$  do passo 2.

Utilizando o estimador de Hill com  $n = 1000$  obtemos que  $\hat{\alpha} = 0.5743$ , então escolhe-

mos  $p_1 = 1/2$  e  $p_2 = 1/4$ , que são menores do que  $\hat{\alpha}$ . Podemos usar os momentos fracionários da equação (2.33) e (2.34), para estimar α e σ da distribuição *ML*α,<sup>σ</sup> .

Calculando os momentos estimados, temos:

$$
\hat{e}(\frac{1}{2}) = 1,7832
$$
,  $\hat{e}(\frac{1}{4}) = 1,3148$ 

, então

$$
\frac{\hat{e}(\frac{1}{2})}{(\hat{e}(\frac{1}{4}))^2} = \frac{1,7832}{1,3148^2} = 1,03153 = \frac{\Gamma^2(3/4)}{\sqrt{\pi}}g(2\alpha).
$$

Substituindo os valores na equação (2.35), e encontrando o  $\alpha$ que satisfaz a igualdade, encontramos  $\hat{\alpha} = 0.5324$ . Agora vamos estimar  $\sigma$ . Substituindo  $\hat{\alpha}$  nas equações (2.36) e (2.37). Temos  $\hat{\sigma}_1 = 1,10033$  e  $\hat{\sigma}_2 = 0,0154$ , implica que  $\hat{\sigma} = \frac{1,1003+0,0154}{2} = 0,5579$ . Observe que  $\sigma \neq 1$ .

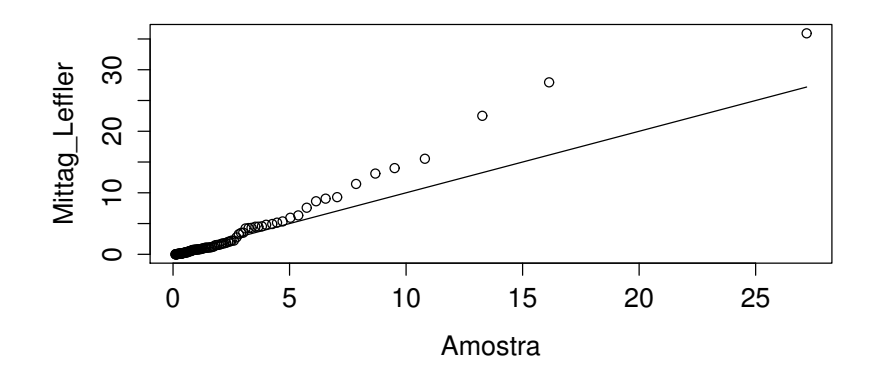

Figura 3.13: QQplot da distribuição estimada do tempo de espera da fila GI/G/1 simulada.

Podemos observar na Figura 3.13 que a distribuição estimada se ajusta bem aos tempos de espera, piorando o ajuste somente na cauda. Esta perda de ajuste ocorre por cauda da presença de valores extremos. Utilizamos o algoritmo do Apêndice B.9 para estimar essa distribuição.

#### 3.2.4 Aproximação do Coeficiente de Contração

Como mostrado anteriormente, o coeficente de contração  $\Delta(\rho)$  multiplicado pelo tempo de espera W converge para uma distribuição *X* ∼ *ML*1,<sup>α</sup> quando ρ ↑ 1. Então conhecer o coeficiente de contração se torna muito importante, para caracterização da distribuiçao do tempo de espera da fila GI/G/1 com tempos entre chegadas e de serviço com caudas pesadas e tráfego

| τ                | $S_{1,1;\alpha}$ | $\mathbb{E}[\tau]$ | $\mathbb{E}[S]$ | $\boldsymbol{\rho}$ | $\hat{\alpha}$ | $\hat{\Delta}(\rho)$ |
|------------------|------------------|--------------------|-----------------|---------------------|----------------|----------------------|
| $\tau_{1,1;1,1}$ | $S_{1,1;2,200}$  | 11,1               | 1,0167          | 0,0916              | 0,9851         | 1,1933               |
| $\tau_{1,1;1,1}$ | $S_{1,1;2,100}$  | 11,1               | 1,1000          | 0,0991              | 0,9048         | 1,1784               |
| $\tau_{1,1;1,1}$ | $S_{1,1;2,000}$  | 11,1               | 1,2000          | 0,1081              | 0,8854         | 0,9411               |
| $\tau_{1,1;1,1}$ | $S_{1,1;1,900}$  | 11,1               | 1,3200          | 0,1191              | 0,9477         | 0,8064               |
| $\tau_{1,1;1,1}$ | $S_{1,1;1,800}$  | 11,1               | 1,4750          | 0,1329              | 0,9181         | 0,7884               |
| $\tau_{1,1;1,1}$ | $S_{1,1;1,700}$  | 11,1               | 1,6714          | 0,1506              | 0,8943         | 0,5099               |
| $\tau_{1,1;1,1}$ | $S_{1,1;1,600}$  | 11,1               | 1,9333          | 0,1741              | 0,8809         | 0,3531               |
| $\tau_{1,1;1,1}$ | $S_{1,1;1,500}$  | 11,1               | 2,3000          | 0,2072              | 0,9286         | 0,2197               |
| $\tau_{1,1;1,1}$ | $S_{1,1;1,400}$  | 11,1               | 2,8500          | 0,2568              | 0,8984         | 0,1468               |
| $\tau_{1,1;1,1}$ | $S_{1,1;1,300}$  | 11,1               | 3,7667          | 0,3393              | 0,9051         | 0,1610               |
| $\tau_{1,1;1,1}$ | $S_{1,1;1,200}$  | 11,1               | 5,6000          | 0,5045              | 0,9708         | 0,0787               |
| $\tau_{1,1;1,1}$ | $S_{1,1;1,150}$  | 11,1               | 7,4333          | 0,6697              | 0,9358         | 0,0093               |
| $\tau_{1,1;1,1}$ | $S_{1,1;1,140}$  | 11,1               | 7,9571          | 0,7168              | 0,9358         | 0,0062               |
| $\tau_{1,1;1,1}$ | $S_{1,1;1,101}$  | 11,1               | 10,9911         | 0,9901              | 0,9050         | 0,0052               |

Tabela 3.2:  $\Delta(\rho)$  estimados numericamente.

pesado.

Para estimar o coeficiente de contração, vamos utilizar o seguinte procedimento:

- Se  $0 < q < \alpha$ , ( $\mathbb{E}[W^q] < \infty$ ), mas para  $\rho \uparrow 1$   $\mathbb{E}[(\Delta(\rho)\frac{W}{\mu})]$  $\frac{W}{\mu}$ <sup>2</sup>,  $\mathbb{E}[X^q] = e(q).$
- Por outro lado, se  $\mathbb{E}[W^q] < \infty$ , então pela lei dos grandes números:  $\overline{W^q} = \frac{w_1^q + w_2^q + \cdots + w_n^q}{n} \longrightarrow \infty$  $\mathbb{E}[W^q]$ , onde  $w_1, w_2, \ldots, w_n$  são os tempos de espera de *n* filas GI/G/1 independentes. Logo utilizando a primeira parte e a lei dos grandes números

$$
\Delta(\rho) \approx \frac{\sqrt[q]{e(q)}\mu}{\sqrt[q]{\overline{W}^q}}.
$$

Na tabela 3.2 são apresentados alguns valores do  $\Delta(\rho)$  aproximados utilizando o método proposto. Como antes, fazemos  $\tau = \tau_1 - 1$  com  $\tau_1 \sim \text{Pareto}(1,1;1)$  e  $S = S_1 - 1$  com  $S_1 \sim$  *Pareto*(1,1, $\alpha$ ). Para estimar numericamente  $\Delta(\rho)$ , utilizamos  $q = 1/2$ 

Observando a Figura 3.14, podemos notar que quando  $\rho \uparrow 1$ ,  $\Delta(\rho)$  se aproxima de 0. O algoritmo utilizado para essa aproximação pode ser observado no Apêndice B.10.

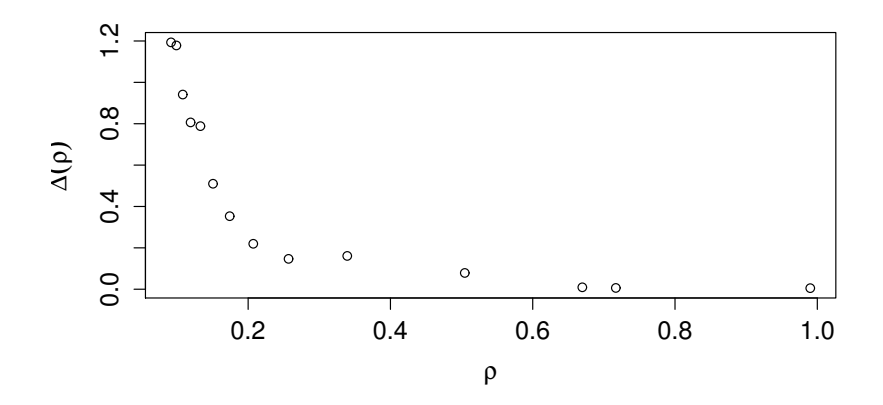

Figura 3.14:  $\Delta(\rho)$  aproximado numericamente, variando  $\rho$  entre 0 e 1.

## 4 Conclusão

Apresentamos aqui uma forma de estimar a distribuição do tempo de espera para fila GI/G/1 com tempos entre chegadas e de serviço com caudas pesadas, utilizando o método dos momentos fracionários. Para isso, definimos as distribuições geométrica estáveis e estáveis, também definimos as distribuições Linnik e Mittag-Leffler, que são casos especiais das distribuições geométrica estáveis. Apresentamos uma forma de representar as distribuições Linnik e Mittag-Leffler como mistura, representação essa, que nos possibilitou simular amostras destas distribuições e posteriormente estimar seus parâmetros utilizando o método dos momentos fracionários.

Um teorema importante apresentado neste trabalho é o teorema de Kingman. Esse teorema mostra que o tempo de espera converge para uma distribuição exponencial no regime de tráfego pesado. Outro teorema que generaliza o teorema anterior, que é o mais importante deste trabalho, é o teorema de Boxma e Cohen. Esse teorema mostra que, o tempo de espera de uma fila GI/G/1 com tráfego pesado multiplicado pelo coeficiente de contração converge para a distribuição Mittag-Leffler. Concluímos deixando nossa contribuição com um método de aproximar numericamente esse coeficiente.

### Referências Bibliográficas

- [1] Donald Gross, John F. Shortle, James M. Thompson, Carl M. Harris, *Fundamentals of Queueing Theory*, 4 edition, Wiley (2008).
- [2] O.J. Boxma and J.W. Cohen, *Heavy-Traffic Analysis for the GI/G/1 Queue With Heavy-Tailed Distributions*, Queueing Systems, vol. 33, Issue 1-3, pp 177-204 (1999).
- [3] Feller, W., *An Introduction to Probability Theory and its Applications*, 3 edition ,Vol II, New York, Wiley, (1968).
- [4] J. W. Cohen 1982, *The Single Server Queue*, Amsterdam, North-Holland Pub. Co. (1982).
- [5] R.N. Pillai, *On Mittag-Leffler Functions and Related Distributions*, Ann. Inst. Statist. Math., Vol. 42, 1, pp 157-161 (1990).
- [6] Kanichukattu Korakutty Jose, Padmini Uma, Vanaja Seetha Lekshmi, Hans Joachim Haubold, *Generalized Mittag-Leffler Distributions and Processes for Applications in Astrophysics and Time Series Modeling*, Astrophysics and Space Science Proceedings, pp 79-92 (2010).
- [7] Samuel Kotz, I.V. Ostrovskii, *A Misture Representation of the Linnik Distribution*, Statistics e Probability Letters, vol. 26, pp 61-64 (1996).
- [8] T. J. Kozubowski, *Fractional Moment Estimation of Linnik and Mittag-Leffler parameters*, Mathematical and Computer Modelling, vol. 34, pp 1023-1035 (2001).
- [9] T. J. Kozubowski and A.K. Panorska, *On Moments and Tail Behavior of Y-Stable Random Variables*, Statist. Probab. Lett., vol. 29, pp 307-315 (1996).
- [10] S. Mittnik, S.T. Rachev, *Alternative Multivariate Stable Distributions and Their Applications to Financial Modeling, Stable Processes and Related Topics* Progress in Probabilty, Vol. 25, pp 107-119 (1991).
- [11] G. Samorodnitsky, M.Taqqu, *Stable Non-Gaussian Random Processes*, 1 edition, New York, Chapman and Hall/CRC (1994).
- [12] L. Devroye, *A Note on Linnik's Distribution*, Statistics & Probability Letters, vol. 9, pp 305-306 (1990).
- [13] Vladimir V. Kalashnikov, *Geometric Sums: Bounds for Rare Events with Applications: Risk Analysis, Reliability, Queueing*, 1 edtion, Boston, Springer Science & Business Media (1997).
- [14] J.W. Cohen, *A Heavy-Traffic Theorem for the GI/G/1 Queue with a Pareto-Type Service Time Distribution*, J. Appl. Math. Stichastic Anal. vol. 11, pp 247-254 (1997).
- [15] Kingman, J. F. C, *The Single Server Queue in Heavy Traffic*, Mathematical Proceedings of the Cambridge Philosophical Society, vol. 57(04), pp 902-904 (1961).
- [16] O.J. Boxma and J.W. Cohen, *The M/G/1 Queue With Heavy-Tailed Service Time Distribution*, IEEE J. Selected Areas Commun, vol. 16, pp, 749-763 (1998).
- [17] Gnedenko, A. N. Kolmogorov, K.L. Chung, *Limit Distributions for Sums of Independent Random Variables*, Cambridge, MA, U.S.A., Addison-Wesley Publishing Company, Inc. (1954).
- [18] Luc Devroye, *Random Variate Generation in One Line of Code*, Proc. Winter Simulation Conf., IEEE Press, New York, pp. 265-272 (1996).
- [19] *http://perfdynamics.blogspot.com.br/2010/05/simulating-queue-in-r.html*
- [20] Drees, H., de Haan, L. and Resnick, S., *How to make a Hill plot*, Annals of Statistics, vol. 28, 254-274 (2000).
- [21] John, P. Nolan, *Stable Distributions Models for Heavy Tailed Data*, Boston, Birkhauser (2014).

# APÊNDICE A - Decomposição da Transformada de Laplace Stieltjes

# A.1 Decomposição da cauda da transformada de Laplace Stieltjes τ ∼ *Pareto*(θ)

Considere a distribuição de cauda pesada

$$
S_{\theta} \sim Pareto(\theta), \qquad 1 < \nu < 2 \tag{A.1}
$$

$$
\mathbb{P}(S_{\theta} < t) = F_{S_{\theta}}(t) = 1 - \delta \left(\frac{\theta}{\theta - t}\right)^{\nu}, \qquad t > \theta,\tag{A.2}
$$

onde δ e θ satisfaz

$$
0<\delta\leq 1,\qquad \theta>0.
$$

Possuindo uma distribuição de cauda pesada:

$$
1 - F_{S_{\theta}}(t) = \delta \left(\frac{\theta}{t}\right)^{-\nu}, \text{para } t \to \infty.
$$
 (A.3)

Podemos verificar que

$$
\mathbb{E}[S_{\theta}] = \int_0^{\infty} \mathbb{P}(S_{\theta} > t) dt
$$
 (A.4)

$$
= \delta \frac{\theta}{\nu - 1}.
$$
 (A.5)

A transformada de Laplace-Stieltjes (L. S.) da distribuição  $F_{S_{\theta}}(t)$  com  $\Re a \ge 0$  é definida por:

$$
\pounds_{S_{\theta}}(a) \quad := \quad \mathbb{E}[e^{-aS_{\theta}}] \tag{A.6}
$$

$$
= \int_{0-}^{\infty} e^{-at} dF_{S_{\theta}}(t), \tag{A.7}
$$

é valido que para ℜ*a* ≥ 0

$$
\frac{1}{a}[1 - \pounds_{S_{\theta}}(a)] = \delta \int_0^{\infty} e^{-at} (1 - F_{S_{\theta}}(t)) dt
$$
\n(A.8)

$$
= \delta \int_0^\infty e^{-at} \frac{\theta^{\nu}}{(\theta + t)^{\nu}} dt. \tag{A.9}
$$

Definindo

$$
h(a,\theta) := \frac{1 - \pounds_{S_{\theta}}(a)}{a\tilde{\mu}(\theta)},
$$
\n(A.10)

onde  $\tilde{\beta}(\theta) = \int_0^\infty t dF_{S_\theta}(t)$ , temos

$$
h(a,\theta) = (v-1)\int_0^\infty e^{-at}\frac{\theta^{v-1}}{(\theta+t)^v}dt,
$$

que é a transformada de L. S. da distribuição de probabilidade

$$
H(t,\theta) = \frac{1}{\tilde{\mu}(\theta)} \int_0^t [1 - F_{S_\theta}(t)] dt, \qquad t > = 0.
$$

Seja Θ uma variável aleatória não-negativa com densidade

$$
f_{\Theta}(\theta) = \frac{s^{2-\nu}}{\Gamma(2-\nu)} \theta^{1-\nu} e^{-s\theta} d\theta, \quad \theta > 0, \quad 1 < \nu < 2,
$$
 (A.11)

onde *s* é uma constante positiva. Observe que

$$
\int_0^\infty \theta^{1-\nu} e^{-s\theta} = \frac{\Gamma(2-\nu)}{s^{2-\nu}}.
$$
\n(A.12)

Seja γ uma variável aleatória com distribuição *FS*(*t*) definida por:

$$
\mathbb{P}(\gamma < t) = F_S(t) := \frac{s^{2-\nu}}{\Gamma(2-\nu)} \int_0^\infty \theta^{1-\nu} e^{-s\theta} F_{S_\theta}(t) d\theta,\tag{A.13}
$$

evidentemente  $F_S(t)$  é uma mistura das distribuições  $F_{S_{\theta}}(t)$ , a mistura é descrita por (A.11). Para  $\Re a \geq 0$ , definimos

$$
\pounds_{S_{\theta}}(a) := \mathbb{E}[e^{-a\gamma}].\tag{A.14}
$$

Pela integração parcial temos de (A.9), para ℜ*a* ≥ 0,

$$
\frac{1 - \pounds_{S_{\theta}}(a)}{a} = \delta \theta^{\nu} \left[ \frac{\theta^{1-\nu}}{\nu - 1} - \frac{a}{\nu - 1} \int_0^{\infty} e^{-at} (\theta + t)^{-\nu + 1} dt \right],
$$
 (A.15)

de (A.11) e (A.15) para ℜ*a* ≥ 0,*s* > 0, temos

$$
\frac{1 - \pounds_{S_{\theta}}(a)}{a} = \frac{s^{2-\nu}}{\Gamma(2-\nu)} \frac{\delta}{\nu-1} \int_0^{\infty} \theta^{2-\nu} e^{-s\theta} d\theta
$$
  
\n
$$
= \frac{s^{2-\nu}}{\Gamma(2-\nu)} \frac{\delta a}{(\nu-1)} \int_0^{\infty} \theta e^{-s\theta} \left[ \int_0^{\infty} (\theta+t)^{-\nu+1} dt \right] d\theta
$$
  
\n
$$
= \frac{s^{2-\nu}}{\Gamma(2-\nu)} \frac{\delta}{\nu-1} \frac{\Gamma(3-\nu)}{s^{3-\nu}} - \frac{s^{2-\nu}}{\Gamma(2-\nu)} \frac{\delta a}{\nu-1} \int_0^{\infty} \theta e^{-(s-a)a} \left[ \int_0^{\infty} e^{-au} u^{-\nu+1} du \right] d\theta
$$
  
\n
$$
= \frac{2-\nu}{\nu-1} \frac{\delta}{s} \left[ 1 - a \frac{s^{3-\nu}}{\Gamma(3-\nu)} \int_0^{\infty} \theta e^{-(s-a)\theta} \left[ \int_0^{\infty} e^{-au} u^{-\nu+1} du \right] d\theta \right]. \tag{A.16}
$$

Definindo

$$
\beta^* := \mathbb{E}[\widetilde{\beta}(\Theta)] = \frac{2 - v}{v - 1} \frac{\delta}{s},\tag{A.17}
$$

para  $0 < a < s$ 

$$
\frac{1 - \pounds_{S_{\theta}}(a)}{a\beta^{*}} = 1 - \frac{s^{3-\nu}a^{\nu-1}}{\Gamma(3-\nu)} \int_{0}^{\infty} \theta e^{-(s-a)\theta} \left[ \int_{\theta a}^{\infty} e^{-w} w^{1-w} dw \right] d\theta
$$
  
\n
$$
= 1 - \frac{(s/a)^{3-\nu}}{\Gamma(3-\nu)} \int_{0}^{\infty} z e^{-(\frac{s}{a}-1)z} \left[ \int_{z}^{\infty} e^{-u} u^{1-\nu} du \right] dz
$$
  
\n
$$
= 1 + \frac{w^{3-\nu}}{\Gamma(3-\nu)} \frac{d}{dw} \left( \int_{0}^{\infty} e^{-(w-1)z} \left[ \int_{z}^{\infty} e^{-u} u^{1-\nu} du \right] dz \right), \qquad (A.18)
$$

com  $w = \frac{s}{a} > 1$ .

Resolvendo a integral por partes , para *w* > 1, temo que:

$$
\int_0^{\infty} e^{-(w-1)z} \int_z^{\infty} e^{-u} u^{1-u} du dz = \frac{1}{w-1} \int_0^{\infty} e^{-u} u^{1-v} du - \frac{1}{w-1} \int_0^{\infty} e^{-wz} z^{1-v} dz
$$

$$
= \left[ \frac{1}{w-1} - \frac{1}{w-1} \frac{1}{w^{2-v}} \right] \Gamma(2-v).
$$
(A.19)

Então para  $w > 1$ 

$$
\frac{1 - \pounds_{S_{\theta}}(a)}{a\beta^{*}} = 1 + \frac{w^{3-v}}{\Gamma(3-v)} \frac{d}{dw} \left[ \left( \frac{1}{w-1} - \frac{1}{w-1} \frac{1}{w^{2-v}} \right) \Gamma(2-v) \right]
$$
  
\n
$$
= 1 + \frac{w^{3-v}}{\Gamma(3-v)} \Gamma(2-v) \frac{d}{dw} \left[ \frac{1}{w-1} (1 - \frac{1}{w^{2-v}}) \right]
$$
  
\n
$$
= 1 + w^{3-v} \left( \frac{\Gamma(2-v)}{(2-v)\Gamma(2-v)} \right) \left[ -\frac{1}{(w-1)^{2}} + \frac{w^{v-2}}{(w-1)^{2}} + \frac{(2-v)w^{v-3}}{w-1} \right]
$$
  
\n
$$
= 1 + \frac{w^{3-v}}{(2-v)} \left[ -\frac{1}{(w-1)^{2}} + \frac{1}{(w-1)^{2}} \frac{1}{w^{2-v}} + (2-v) \frac{1}{w^{3-v}} \frac{1}{w-1} \right]
$$
  
\n
$$
= 1 + \left[ -\frac{w^{3-v}}{(2-v)(w-1)^{2}} + \frac{1}{(2-v)} \frac{w}{(w-1)^{2}} + \frac{1}{w-1} \right]
$$
  
\n
$$
= \frac{w}{w-1} \left[ 1 - \frac{w^{2-v}}{(2-v)(w-1)} + \frac{1}{(2-v)} \frac{1}{(w-1)} \right]
$$
  
\n
$$
= \frac{w}{w-1} \left[ 1 - \frac{w^{2-v} - 1}{(2-v)(w-1)} \right]. \tag{A.20}
$$

Dessa forma

$$
1 - \frac{1 - \pounds_{S_\theta}(a)}{a\beta^*} = \frac{w^{3-\nu}}{(2-\nu)(w-1)^2} - \frac{1}{(2-\nu)} \frac{w}{(w-1)^2} - \frac{1}{w-1}
$$
(A.21)

$$
= \frac{a/s}{1-a/s} - \frac{1}{2-v} \frac{a/s}{(1-a/s)^2} + \frac{1}{2-v} \frac{(a/s)^{v-1}}{(1-a/s)^2}.
$$
 (A.22)

Podemos observar que a equação (A.20) tem o limite finito quando *w* → 1 e também que  $0 \leq \Re a < s$ .

Da definição de  $£_{S_{\theta}}(a)$ ,  $\Re a ≥ 0$ , verificamos que  $\frac{1 - £_{S_{\theta}}(a)}{a\beta^*}$  $\frac{a_{\delta\theta}^{(u)}}{a\beta^*}$  é regular e continua para  $\Re a$  ≤ 0. Como (A.20) é regular e continua para  $\Re a > 0$ ,  $a ≠ s$ , e tem limite finito para  $a = s$ , temos que, para  $s > 0$ ,  $\Re a \le 0$ ,  $1 < v < 2$ ,

$$
\frac{1 - \pounds_{S_{\theta}}(a)}{a\beta^*} = \begin{cases} \frac{w}{w - 1} \left[ 1 - \frac{1}{2 - v} \frac{w^{2 - v} - 1}{w - 1} \right], & \text{para } w = \frac{s}{a} \neq 1\\ \frac{1}{2}(v - 1), & \text{para } w = 1 \end{cases}
$$
(A.23)

Como  $F_S(.)$  é uma distribuição de probabilidade com suporte em  $[0, \infty)$  podemos observar que

$$
k(a) := \frac{1 - \mathcal{L}_{S_{\theta}}(a)}{a\beta^*}, \Re a \le 0,
$$
\n(A.24)

é transformada de L.S. da distribuição

$$
K(t) = \frac{1}{\mu} \int_0^t (1 - F_S(\kappa)) d\kappa, t \le 0.
$$
 (A.25)

# APÊNDICE B - Algoritmos

## B.1 Simulação da Fila M/M/1

```
# Variáveis iniciáis
t.end<- 10^5 # tempo máximo do sistema
t.clock <- 0 # tempo inicial
Ta<- 4/3 # tempo esperado de cehgada
Ts<- 1 # tempo esperado de serviço
t1<-0t2<-t.end
tn<- t.clock # tempo atual
tb < -0n<0s<0b<-0c < - 0qc<- 0 # número de clientes no sistema
tc<- 0 # tempos de transição do número de clientes
plotSamples<- 1000 # Tempo de acompanhamento da fil
set.seed(1) # semente
t.chegada<- c()
t.partida<- c()
# algoritimo de simulaçao da fila
while (t.clock < t.end){
  if (t1 < t2) {
    t.clock <- t1
    s \leftarrow s + n * (t.close - tn)
```

```
n < -n+1if (t.clock < plotSamples){
      qc<- append(qc,n)
      tc<- append(tc,t.clock)
    }
    tn<- t.clock
    t1<-t.clock + rexp(1, 1/Ta)if(n == 1){
      tb<- t.clock
      t2 \leftarrow t.close + resp(1, 1/Ts)}
  }else{
    t.clock <- t2
    s \leftarrow s + n * (t.close - tn)n<- n-1
    if (t.clock < plotSamples){
      qc<- append(qc,n)
      tc<- append(tc,t.clock)
    }
    tn<- t.clock
    c< - c+1if(n > 0){
      t2 < -t.clock + rexp(1,1/Ts)}else{
      t2 < -t.end
      b \leftarrow b + t.c lock - tb
    }
  }
  t.chegada<-append(t.chegada,t1)
  t.partida<-append(t.partida,t2)
}
#Separando os tempos de chegadas e partidas
chegadas<-c()
partidas<-c()
for (i in 2:length(qc)){
```

```
if(qc[i-1]<qc[i]){
    chegadas<- append(chegadas,tc[i])
  }else{
    partidas<-append(partidas,tc[i])
 }
}
```

```
#Preparando dados para gerar o gráfico do caminho
#do número de clientes no sistema
tempo<-tc[1]
X_t < -c()for(i in 2:\text{length}(qc)){
  tempo<- c(tempo,tc[i],tc[i])
  X_t <- c(X_t, qc[i-1], qc[i-1])
}
X_t<-c(X_t,qc[length(qc)])
plot(tempo,X_t, type="l",ylab=expression(X[t]),
    main="Número de clientes no sistema")
#Separação dos tempos de chegadas e saidas
chegada<-c()
partida<-c()
for (i in 2:(\text{length}(tc))){
  if (qc[i-1] < qc[i]){
    chegada<- append(chegada,tc[i])
  }else{
    partida<-append(partida,tc[i])
  }
}
length(chegada)
length(partida)
#Retirando os tempos de chegadas dos clientes que não foram servidos.
chegada_servidos<-c()
```
for  $(i \text{ in } 1:(\text{length}(\text{chegada})-qc[\text{length}(qc)]))$ 

```
chegada_servidos<-append(chegada_servidos, chegada[j])
}
length(chegada_servidos)
#Calculando o tempo de espera para ser servido
w<- partida -chegada_servidos
hist(w,nclass=20, main="Histograma do Tempo de Espera",
  ylab="Frequência", xlab="W")
mean(w)
```
# B.2 Gráfico do Coeficiente de Contração para o Exemplo da Seção 3.2.2

```
v < -1.5p<-seq(0.5:0.99, by=0.01)
Delta_1= ((2-v)/(v-1)) * ((2-v)*(1-p)/(p))^(1/(v-1))plot(p,Delta_1, xlab=expression(rho), ylab=expression(Delta [1]), type="l",
main= "Coeficiente de contração")
```
## B.3 Gráfico da Densidade Linnik com  $\alpha = 0, 1; 0, 5; 1, 0; 1, 5; 1, 9$

```
#Função integrável
func_int_linnik <- function(y){
  func_int_linnik<- (y^alpha*exp(-x*y)) / (y^(2*alpha)+
      1+2*y^{\hat{ }}(alpha)*cos(pi * (alpha/2)))}
```

```
#Densidade
func linnik<- function(x){
  integral_linnik <- integrate(func_int_linnik,0,Inf)
 val_int_linik<- integral_linnik[["value"]]
  func_linnik<- (sin(pi*(alpha/2))/pi)*val_int_linik
}
# Densidade com alpha igual a 0,1
alpha<- 0.1
```

```
valores_linnik<- c()
val_x <- c(seq(-3,-0.01, by=0.01), seq(0.01,3, by=0.01))
for(n in 1:length(val_x)){
x <- abs(val_x[n])val_func_linnik<- func_linnik(val_x[n])
valores_linnik<- c(valores_linnik,val_func_linnik)
}
valores_linnik_alpha_0.1 <- valores_linnik
plot(val_x,values\_linnik_a1pha_0.1,type="1",lty = 1, ylab='f(x)",xlab="x", lwd = 2, main="Densidade de Linnik")
# Densidade com alpha igual a 0,5
alpha<-0.5valores_linnik<- c()
val_x <- c(seq(-3,-0.01, by=0.01), seq(0.01,3, by=0.01))
for(n in 1:length(val_x)){
x <- abs(val_x[n])val_func_linnik<- func_linnik(val_x[n])
valores_linnik<- c(valores_linnik,val_func_linnik)
}
valores_linnik_alpha_0.5 <- valores_linnik
lines(val_x,valores_linnik_alpha_0.5,type="l",lty= 2,lwd = 2)
# Densidade com alpha igual a 1,0
alpha<- 1
valores_linnik<- c()
val_x <- c(\text{seq}(-3,-0.01, \text{ by}=0.01), \text{seq}(0.01,3, \text{ by}=0.01))for(n in 1:length(val_x)){
x <- abs(val_x[n])val_func_linnik<- func_linnik(val_x[n])
valores_linnik<- c(valores_linnik,val_func_linnik)
}
```

```
valores_linnik_alpha_1 <- valores_linnik
lines(val_x,valores_linnik_alpha_1,type="l", lty=3,lwd = 2)
# Densidade com alpha igual a 1,5
alpha<- 1.5
valores_linnik<- c()
val_x <- c(seq(-3,-0.01, by=0.01), seq(0.01,3, by=0.01))
for(n in 1:length(val_x)){
x \leftarrow abs(val_x[n])val_func_linnik<- func_linnik(val_x[n])
valores_linnik<- c(valores_linnik,val_func_linnik)
}
valores_linnik_alpha_1.5 <- valores_linnik
lines(val_x, valores_linnik_alpha_1.5, lty = 4, lwd = 2)# Densidade com alpha igual a 1,9
alpha<- 1.9
valores_linnik<- c()
val_x <- c(seq(-3,-0.01, by=0.01), seq(0.01,3, by=0.01))
for(n in 1:length(val_x)){
x \leftarrow abs(val_x[n])val_func_linnik<- func_linnik(val_x[n])
valores_linnik<- c(valores_linnik,val_func_linnik)
}
valores_linnik_alpha_1.9 <- valores_linnik
lines(val_x,valores_linnik_alpha_1.9,lty= 5,lwd = 2)
legend(1,1.2,1wd=c(2,2,2,2,2), 1ty=c(1,2,3,4,5),c("alpha=0,1","alpha=0,5","alpha=1,0","alpha=1,5","alpha=1,9"))
```
## B.4 Gráfico da Densidade Mittag-Leffler com  $\alpha = 0, 1; 0, 5; 0, 9$

#Geração do gráfico da densidade Mittag-Leffler

```
#Função integrável
func\_int_MK \leftarrow function(y){
   func_int_ML<- (y^{\text{th}} + \text{th}z) / (y^{\text{th}}(2 \cdot z + \text{th}z)) / (y^{\text{th}}(2 \cdot z + \text{th}z))*cos(pi * alpha))
}
```

```
#Densidade
func_ML<- function(x) {
  integral_ML <- integrate(func_int_ML,0,Inf)
  val_int_ML<- integral_ML[["value"]]
  func_ML<- (sin(pi*alpha)/pi)*val_int_ML
}
# Densidade com alpha igual a 0,1
alpha<- 0.1
valores_ML<- c()
val_x \leftarrow seq(0.01, 3, by=0.01)for(n in 1:length(val_x)){
x <- val_x[n]val_func_ML<- func_ML(val_x[n])
valores_ML<- c(valores_ML,val_func_ML)
}
valores_ML_0.1 <- valores_ML
plot(val_x,valores_ML_0.1, lty=1, ylab= "f(x)", xlab="x",
      main="Densidade M-L",type="l",lwd=2)
# Densidade com alpha igual a 0,5
alpha\leq 0.5
valores ML<- c()
val_x \leftarrow seq(0.01, 3, by=0.01)for(n in 1:length(val_x)){
x <- val x[n]
```
val\_func\_ML<- func\_ML(val\_x[n])

```
valores_ML<- c(valores_ML,val_func_ML)
}
valores_ML_0.5 <- valores_ML
lines(val_x,valores_ML_0.5,lty=2, lwd=2)
# Densidade com alpha igual a 0,9
alpha<-0.9valores_ML<- c()
val_x \leftarrow seq(0.01, 3, by=0.01)for(n in 1:length(val_x)){
x <- val_x[n]val_func_ML<- func_ML(val_x[n])
valores_ML<- c(valores_ML,val_func_ML)
}
valores_ML_0.9 <- valores_ML
lines(val_x,valores_ML_0.9,lty=3, lwd=2)
legend(2,2,lwd=c(2,2,2),lty= c(1,2,3),
   ("alpha=0,1","alpha=0,5","alpha=0,9"))
```
## B.5 Geração de Variáveis Aleatórias Linnik

```
# Para gerar a variável aleatória Laplac, foi utilizado o pacote VGAM,
#onde utilizamos a variável aleatória Laplace Assimetrica com
# Assimetria = 1, ou seja a Laplace padrão.
require(VGAM)
n<- 1000
alpha <- 1.75
sigma<- 1
Linnik<-c()
set.seed(1) #semente
for (i \in 1:n) {
  z <- ralap(1,location=0,scale=1,kappa=1)
  U<- runif(1,0,1)
```
```
rho <- alpha/2
  w<- sin( pi*rho)*(1/(tan(pi*rho*U)))-cos(pi*rho)
  y<- sigma*z*w^(1/alpha)
 Linnik<- c(Linnik,y)
}
hist(Linnik, nclass= 50, main= "Distribuição Linnik Simulado",
   xlab="Simulado", ylab= "Frequência", prob=T, col=c("gray"))
#####################################
#Densidade da distribuição Linnik com sigma =1
func_int_linnik <- function(y){
  func_int_linnik<- (y^alpha*exp(-x*y)) / (y^(2*alpha)+1+
      2*y^{\hat{ }}(alpha)*cos(pi * (alpha/2)))}
func_linnik<- function(x){
  integral_linnik <- integrate(func_int_linnik,0,Inf)
  val_int_linik<- integral_linnik[["value"]]
  func_linnik<- (sin(pi*(alpha/2))/pi)*val_int_linik
}# Para gerar a variável aleatória Laplac, foi utilizado
# o pacote VGAM, onde utilizamos a variável aleatória
# Laplace Assimetrica com Assimetria = 1, ou seja a Laplace padrão.
require(VGAM)
n<- 1000
alpha <- 1.75
sigma<- 1
Linnik<-c()set.seed(1) #semente
for (i \in \{1:n\}z <- ralap(1,location=0,scale=1,kappa=1)
  U<- runif(1,0,1)rho <- alpha/2
  w<- sin( pi*rho)*(1/(tan(pi*rho*U)))-cos(pi*rho)
  y<- sigma*z*w^(1/alpha)
 Linnik<- c(Linnik,y)
}
```

```
hist(Linnik, nclass= 50, main= "Distribuição Linnik Simulado",
   xlab="Simulado", ylab= "Frequência", prob=T, col=c("gray"))
#####################################
#Densidade da distribuição Linnik com sigma =1
func_int_linnik <- function(y){
  func_int_linnik<- (y^alpha*exp(-x*y)) /
      (y^*(2*alpha)+1+2*y^*(alpha)*cos(pi * (alpha/2)))}
func_linnik<- function(x){
  integral_linnik <- integrate(func_int_linnik,0,Inf)
 val_int_linik<- integral_linnik[["value"]]
  func_linnik<- (sin(pi*(alpha/2))/pi)*val_int_linik
}
############
alpha<- 1.75
valores_linnik<- c()
val_x <- c(seq(-10,-0.01, by=0.01),seq(0.01,10, by=0.01))
for(n in 1:length(val_x)){
 x <- abs(val_x[n])val_func_linnik<- func_linnik(val_x[n])
 valores_linnik<- c(valores_linnik,val_func_linnik)
}
lines(val_x,valores_linnik,type="l",lty = 1)
```
### B.6 Geração de Variáveis Aleatórias Mittag-Leffler

```
# Para gerar a variável aleatória Laplac, foi utilizado o pacote VGAM,
# onde utilizamos a variável aleatória Laplace Assimetrica com
# Assimetria = 1, ou seja a Laplace padrão.
n<- 1000
alpha <-0.9sigma<- 1
ML<-rep(NaN,n)
```

```
set.seed(1) #semente
i < -1while(i<(n+1))z \leftarrow \text{resp}(1,1)U < - runif(1,0,1)rho <- alpha
  w<- sin( pi*rho)*tan(1/(pi*rho*U))-cos(pi*rho)
  y<- sigma*z*w^(1/alpha)
  ML[i]<-yif(ML[i] == "NaN"){
    i < -i-1}
  i < -i+1}
hist(ML, nclass= 50, main= "Distribuição Mittag-Leffler Simulado",
     xlab="Simulado", ylab= "Frequência", prob=T, col=c("gray"))
#####################################
#Densidade da distribuição ML com sigma =1
func\_int_MK \leftarrow function(y){
  func_int_ML<- (y^{\text{th}}) alpha*exp(-x*y)) /
      (y^*(2*alpha)+1+2*y^*(alpha)*cos(pi * alpha))}
func ML < - function(x)integral_ML <- integrate(func_int_ML,0,Inf)
  val_int_ML<- integral_ML[["value"]]
  func_ML<- (sin(pi*alpha)/pi)*val_int_ML
}
##################
alpha<- 0.75
valores_ML<- c()
val_x <- seq(0.01,45, by=0.01)
for(n in 1:length(val_x)){
  x <- val_x[n]
```

```
val_func_ML<- func_ML(val_x[n])
  valores_ML<- c(valores_ML,val_func_ML)
}
lines(val_x,valores_ML,type="l",lty = 1)
```
# B.7 Estimação dos Parâmentros da Distribuição Linnik Utilizando os Momentos Fracionários

```
# Para gerar a variável aleatória Laplac, foi utilizado o pacote VGAM,
# onde utilizamos # a variável aleatória Laplace Assimetrica com
# Assimetria = 1, ou seja a Laplace padrão.
require(VGAM)
n<- 5000
alpha <- 1.9
sigma<- 3
Linnik<-c()set.seed(1)
for (i in 1:n){
  z <- ralap(1,location=0,scale=1,kappa=1)
 U<- runif(1,0,1)rho <- alpha/2
  w<- sin( pi*rho)*(1/(tan(pi*rho*U)))-cos(pi*rho)
  y<- sigma*z*w^(1/alpha)
 Linnik<- c(Linnik,y)
}
hist(Linnik,nclass=50, xlab="Linnik", ylab="Frequência",
        main="Histograma da Amostra Linnik", prob="T" )
#Calculando os momentos fracionários
e_1 <- sum((abs(Linnik)))/n
```

```
e_0_5 < -sum((abs(Linnik))^0.5)/n
```

```
razao_momentos_est<- e_1/(e_0_5^2)
```

```
razao_momentos<- function(alpha_est){
  razao_momentos<- (4*(alpha_est*(sin(pi/(2^alpha_est)))^2))/
     ((pi*sin(pi/alpha_est)))-razao_momentos_est
}
raiz<- uniroot(razao_momentos, c(1,1.99))
alpha_raiz<- raiz\$root
sigma_1 <- (2/pi)*alpha_raiz^2*(sin(pi/(2*alpha_raiz)))*e_0_5^2
sigma_2 <- 0.5*alpha_raiz*sin(pi/alpha_raiz)*e_1
sigma_est<- (sigma_1 + sigma_2)/2
#Gerando dados para o qqplot
comp_qqplot<-c()
for (i in 1:10000){
  z <- ralap(1,location=0,scale=1,kappa=1)
 U<- runif(1,0,1)rho <- alpha/2
 w<- sin( pi*rho)*(1/(tan(pi*rho*U)))-cos(pi*rho)
 y<- sigma*z*w^(1/alpha)
  comp_qqplot<- c(comp_qqplot,y)
}
qqplot(Linnik,comp_qqplot_trunc, xlab="Amostra", ylab="Linnik")
linha<-c(-trunc,trunc)
lines(linha,linha)
```
## B.8 Estimando os Parâmetros da Distribuição Mittag-Leffler Utilizando os Momentos Fracionários

```
# Para gerar a variável aleatória Laplac, foi utilizado o pacote VGAM,
# onde utilizamos a variável aleatória Laplace Assimetrica com
# Assimetria = 1, ou seja a Laplace padrão.
n < -5000
```

```
alpha <- 0.6
sigma<- 3
ML<-rep(NaN,n)
set.seed(1) #semente
i < -1while(i<(n+1)){
  z \leftarrow \text{resp}(1,1)U<- runif(1,0,1)rho <- alpha
  w<- sin( pi*rho)*tan(1/(pi*rho*U))-cos(pi*rho)
  y<- sigma*z*w^(1/alpha)
  ML[i]<-yif(ML[i]=="NaN"){
    i < -i-1}
  i < -i+1}
hist(ML,nclass=50, xlab="ML", ylab="Frequência",
    main="Histograma da Amostra ML", prob="T" )
#Calculando os momentos fracionários
e_0_5<- sum((abs(ML))^0.5)/n
e_0_25<-sum((abs(ML))^0.25)/n
razao_momentos_est<- e_0_5/(e_0_25^2)
razao_momentos<- function(alpha_est){
  razao_momentos<- (((gamma(0.75)^2)/sqrt(pi))*((4/pi)*2*alpha_est*
     (sin(pi/4*alpha_est)^2)))/(sin(pi/(2*alpha_est)))-razao_momentos_est
}
raiz<- uniroot(razao_momentos, c(0.01,1))
alpha_raiz<- raiz\$root
sigma_1 <- (4*alpha\_raiz^2*(sin(pi/(2*alpha\_raiz)))^2*e_0_5^2)/pisigma_2 <- (4*alpha\_raiz*sin(pi/(4*alpha\_raiz))*gamma(0.75)*e_0_25/pi)^4
```

```
sigma_est<- (sigma_1 + sigma_2)/2
#Gerando dados para o qqplot
i < -1comp_qqplot<-rep(NaN,n)
while(i<10000){
  z \leftarrow \text{resp}(1,1)U <- runit(1,0,1)rho <- alpha
  w<- sin( pi*rho)*tan(1/(pi*rho*U))-cos(pi*rho)
  y<- sigma*z*w^(1/alpha)
  comp_qqplot[i]<-y
  if(comp_qqplot[i]=="NaN"){
    i < -i-1}
  i < -i+1}
summary(comp_qqplot)
summary(ML)
qqplot(ML,comp_qqplot_trunc, xlab="Amostra", ylab="Mittag_Leffler")
linha<-c(-trunc,trunc)
lines(linha,linha)
```
### B.9 Estimação do tempo de espera da fila GI/G/1 com Caudas Pesadas

# Para gerar amostras pareto, utilizamos o pacote VGAM require("VGAM")

```
#Define escala e shape da distribuicao Pareto do tempo entre chegadas
escala_chegada <- 1.1
shape_chegada <- 2
```

```
#Define escala e shape da distribuicao Pareto do tempo entre saidas
escala_servico <- 1.1
shape_servico <- 3
t.end<- 10\hat{ }4
t.clock <- 0
Ta<- 1.3333
Ts<- 1
t1<-0t2<- t.end
tn<- t.clock
tb < -0n < - 0s<0b<-0c<-0qc<- 0
tc<-0plotSamples<- 10^4
set.seed(0.1)
trunc<- 100
while (t.clock < t.end){
  t_ent_chegada<- trunc+1
  t_serv <- trunc+1
  if (t1 < t2) {
    t.clock <- t1
    s \leftarrow s + n * (t.close - tn)n < -n+1if (t.clock < plotSamples){
      qc<- append(qc,n)
      tc<- append(tc,t.clock)
    }
    tn<- t.clock
    while(t_ent_chegada > trunc){
```

```
t_ent_chegada<- rpareto(1,escala_chegada,shape_chegada) -1
    }
    t1<- t.clock + t_ent_chegada
    if(n == 1){
      tb<- t.clock
      while(t_serv > trunc){
        t_serv<- rpareto(1,escala_servico,shape_servico) -1
      }
      t2 <- t.clock + t_serv
    }
  }else{
    t.clock <- t2
    s < - s + n * (t.close - tn)n<- n-1
    if (t.clock < plotSamples){
      qc<- append(qc,n)
     tc<- append(tc,t.clock)
    }
    tn<- t.clock
    c<- c+1if(n > 0)while(t_serv > trunc){
        t_serv<- rpareto(1,escala_servico,shape_servico)-1
      }
      t2<- t.clock + t_serv
    }else{
      t2 < -t.end
      b <- b + t. clock - tb}
  }
}
#Separando os tempos de chegadas e partidas
chegadas<-c()
partidas<-c()
for (i in 2:length(qc)){
```

```
if(qc[i-1]<qc[i]){
    chegadas<- append(chegadas,tc[i])
  }else{
    partidas<-append(partidas,tc[i])
  }
}
summary(chegadas)
summary(partidas)
#Preparando dados para gerar o gráfico do caminho do número de
# clientes no sistema
tempo<-tc[1]
X_t < -c()for(i in 2:length(qc)){
  tempo<- c(tempo,tc[i],tc[i])
  X_t <- c(X_t, qc[i-1], qc[i-1])
}
X_t<-c(X_t,qc[length(qc)])
plot(tempo,X_t, type="l",ylab=expression(X[t]), main="")
#Separação dos tempos de chegadas e saidas
chegada<-c()
partida<-c()
for (i \in 2:(\text{length}(tc))))if (qc[i-1] < qc[i]){
    chegada<- append(chegada,tc[i])
  }else{
    partida<-append(partida,tc[i])
  }
}
#Encontrando o tempo entre chegadas e de serviço dos clientes
#que chegaram após o cliente 2000
```

```
tau_simul<- c()
```

```
S_simul<- c()for (i in 2001:(length(chegadas)-3)){
  tau_simul<- append(tau_simul, chegada[i+1]-chegada[i])
 S_simul<- append(S_simul, partida[i+1]-partida[i])
}
hist(tau_simul,ylab="Frequência", xlab= expression(tau),
    main="", prob="T", nclass=50)
hist(S_simul,ylab="Frequência", xlab= "S", main="", prob="T", nclass=50)
summary(tau_simul)
summary(S_simul)
#Retirando os tempos de chegadas dos clientes que não foram servidos.
chegada_servidos<-c()
for (j in 1:(length(chegada)-qc[length(qc)])){
  chegada_servidos<-append(chegada_servidos, chegada[j])
}
#Calculando o tempo de espera para ser servido
w<- partida -chegada_servidos
summary(w)#Retirando os tempos dos 2000 primeiros clientes
w ass\leftarrow c()
for (i in 2001: length(w)){
  w_ass<- append(w_ass, w[i])
}
hist(w_ass,nclass=50, main="", ylab="Frequência", xlab="W", prob="T")
summary(w_ass)
#Para utilizar o estimador de Hill precisamos do pacote condmixt
require("condmixt")
```
#Para ter uma estimatica do valor de alpha, utilizaremos

```
# 1000 estísticas de ordem
hillest(w_ass,1000)
help(hillest)
# Estimação
e_0.25 <- (sum(abs(w)^0.5)) / length(w\_ass)e_0.125<- (sum(abs(w)^0.25))/length(w\_ass)# Pelo teorema, sabemos que sigma =1, então temos
teste<-function(alpha){
  teste<- e_0.5/(e_0.125^2) -
      (8*alpha*(gamma(0.75))^2*sin(pi/(4*alpha)))/(pi^2*sin(pi/(2*alpha)))}
# Para encontrar foi utilizado o pacote do R rootSolve
raiz<-uniroot(teste, c(0.51, 0.9999))# Encontrar a rai\langlealpha_raiz<- raiz\$root
#Encontrando sigma
p_1<- 0.25
p_2<- 0.125
sigma_1 <- ((e_0.25*alpha_raiz*gamma(1-p_1)*
      sin(pi*p_1/alpha_1raiz))/(p_1*p_1)/p_1sigma_2 <- ((e_0.125*alpha_raiz*gamma(0.99)*
      sin(pi/(100*alpha\_raiz)))/(0.99*pi))<sup>-0.99</sup>
sigma\leftarrow (sigma_1 + sigma_2)/2
#Gerando dados para o qqplot
i < -1comp_qqplot<-rep(NaN,n)
while(i<100)z \leftarrow \text{rexp}(1,1)U <- runif(1,0,1)rho <- alpha_raiz
  w<- sin( pi*rho)*tan(1/(pi*rho*U))-cos(pi*rho)
```

```
y<- sigma*z*w^(1/alpha_raiz)
  comp_qqplot[i]<-y
  if(comp_qqplot[i]=="NaN"){
    i < -i -1
  }
  i<-i+1}
```

```
#retirando amostras maiores do que 100
comp<-c()for (i in 1:length(comp_qqplot) ){
  if (comp_qqplot[i]<50){
    comp<- append(comp,comp_qqplot[i])
  }
}
summary(comp)
qqplot(w_ass,comp, xlab="Amostra", ylab="Mittag_Leffler")
linha<-c(min(w_ass),max(w_ass))
lines(linha,linha)
```
### B.10 Aproximação Numerica do Coeficiente de Contração

```
# Para gerar amostras pareto, utilizamos o pacote VGAM
require("VGAM")
```

```
#Define escala e shape da Pareto do tempo entre chegadas
escala_chegada <- 1.1
shape_chegada <- 1.1
```

```
#Define escala e shape da distribuicao Pareto do tempo entre saidas
escala_servico <- 1.1
shape_servico <- 1.11
```

```
t.end<- 10^4t.clock <- 0
Ta<- 1.3333
Ts < -1t1<-0t2<-t.end
tn<- t.clock
tb < -0n<- 0
s<0b <- 0
c < - 0qc < - 0tc<-0plotSamples<- 10^4
set.seed(0.1)
trunc<- 100
while (t.clock < t.end){
  t_ent_chegada<- trunc+1
  t_serv <- trunc+1
  if (t1 < t2) {
    t.clock <- t1
    s \leftarrow s + n * (t.close - tn)n < - n+1if (t.clock < plotSamples){
      qc<- append(qc,n)
      tc<- append(tc,t.clock)
    }
    tn<- t.clock
    while(t_ent_chegada > trunc){
      t_ent_chegada<- rpareto(1,escala_chegada,shape_chegada) -1
    }
    t1<- t.clock + t_ent_chegada
    if(n == 1)tb<- t.clock
```

```
while(t_serv > trunc){
        t_serv<- rpareto(1,escala_servico,shape_servico) -1
      }
      t2 <- t.clock + t_serv
    }
  }else{
    t.clock <- t2
    s \leftarrow s + n * (t.close - tn)n<- n-1
    if (t.clock < plotSamples){
      qc<- append(qc,n)
      tc<- append(tc,t.clock)
    }
    tn<- t.clock
    c< - c+1if(n > 0){
      while(t_serv > trunc){
        t_serv<- rpareto(1,escala_servico,shape_servico)-1
      }
      t2<- t.clock + t_serv
    }else{
      t2 < -t.end
      b <- b + t. clock - tb}
  }
}
#Separação dos tempos de chegadas e saidas
chegada<-c()
partida<-c()
for (i \text{ in } 2: (length(t)))(if (qc[i-1]< qc[i]){
    chegada<- append(chegada,tc[i])
  }else{
```

```
partida<-append(partida,tc[i])
 }
}
#Encontrando o tempo entre chegadas e de serviço dos clientes que chegaram
#após o cliente 2000
tau_simul<- c()
S_simul<- c()for (i in 2001:(length(chegadas)-3)){
  tau_simul<- append(tau_simul, chegada[i+1]-chegada[i])
 S_simul<- append(S_simul, partida[i+1]-partida[i])
}
hist(tau_simul,ylab="Frequência", xlab= expression(tau), main="",
      prob="T", nclass=50)
hist(S_simul,ylab="Frequência", xlab= "S", main="", prob="T", nclass=50)
summary(tau_simul)
summary(S_simul)
#Retirando os tempos de chegadas dos clientes que não foram servidos.
chegada_servidos<-c()
for (j in 1:(length(chegada)-qc[length(qc)])){
  chegada_servidos<-append(chegada_servidos, chegada[j])
}
#Calculando o tempo de espera para ser servido
w<- partida -chegada_servidos
summary(w)#Retirando os tempos dos 2000 primeiros clientes
W\_ass<-c()for (i in 2001: length(w)){
 w_ass<- append(w_ass, w[i])
}
```
78

```
hist(w_ass,nclass=50, main="", ylab="Frequência", xlab="W", prob="T")
summary(w_ass)
#Para utilizar o estimador de Hill precisamos do pacote condmixt
require("condmixt")
#Para ter uma estimatica do valor de alpha, utilizaremos 1000
#estísticas de ordem
hillest(w_ass,1000)
# Estimação
e_0.5\leftarrow (sum(abs(w_ass)\left(0.5\right)/length(w_1)e_0.125 <- (sum(abs(w_ass)^0.25))/length(w_ass)# Pelo teorema, sabemos que sigma =1, então temos
teste<-function(alpha){
  teste<- e_0.5/(e_0.125^2) - gamma(0.75)^2/(sqrt(pi))*
((4/pi)*2*alpha*(sin(pi/(4*alpha)))^2)/(sin(pi/(2*alpha)))}
# Para encontrar foi utilizado o pacote do R rootSolve
raiz<-uniroot(teste, c(0.51, 0.9999))# Encontrar a rai\langlealpha_raiz<- raiz\$root
alpha_raiz
q< -0.5e_q <- (q*pi)/(alpha_raiz*gamma(1-q)*sin((pi*q)/alpha_raiz))
w_q<- sum(w_ass^q)/length(w_ass)
coef <- (e_q/w_q) (1/q) *mean(S_simul)
coef
#Gráfico com os coeficientes estimados
rho<- c(.0916,.0991,.1081,.1191,.1329,.1506,.1741,.2072,.2568,.3393,
.5045,.6697,.7168)
coef<-c(1.1933,1.1784,.9411,.8064,.7884,.5099,.3531,.2197,.1468,.1610,
```
.0787,.0093,.0062)

plot(rho,coef, xlab=expression(rho), ylab=expression(hat(Delta)(rho)))